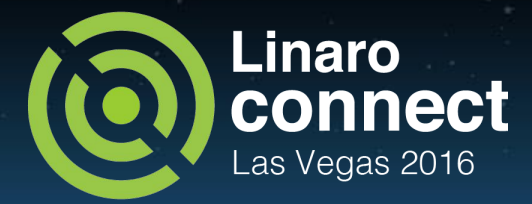

## Using tracing to tune and optimize EAS

Leo Yan & Daniel Thompson Linaro Support and Solutions Engineering

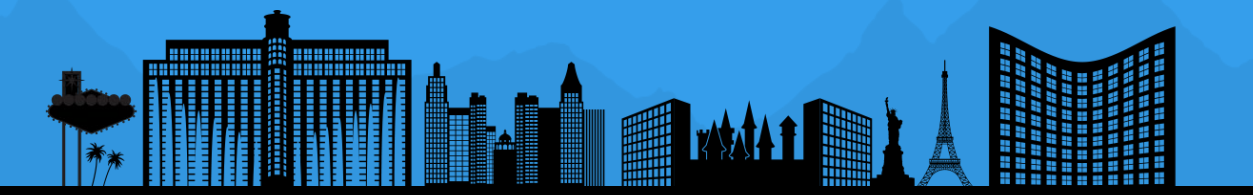

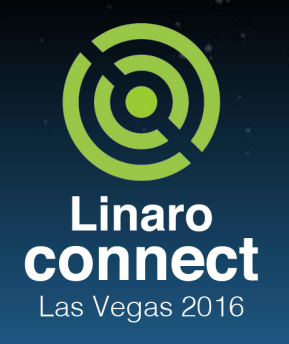

## Agenda

- **•** Background
	- Review of typical workflow for GTS tuning
	- o Introduce a workflow for EAS tuning
	- Quick introduction of the tools that support the new workflow
- Worked examples
	- Development platform for the worked examples
	- Analyze for task ping-pong issue
	- Analyze for small task staying on big core
- **Further reading**

ENGINEERS AND DEVICES WORKING **TOGETHER** 

# Typical workflow for optimizing GTS

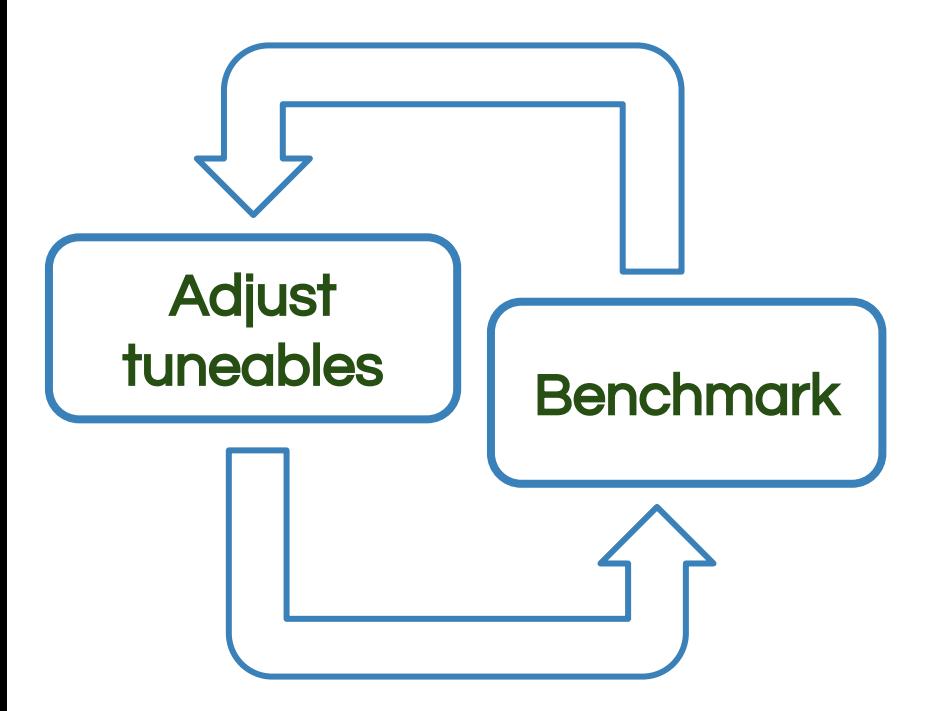

This simple workflow is easy to understand but has problems in practice.

Tunables are complex and interact with each other (making it hard to decide which tuneable to adjust).

Tuning for multiple use-cases is difficult.

Tuning is SoC specific, optimizations will not necessarily apply to other SoCs.

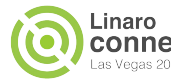

#### GTS tunables

up\_threshold down\_threshold packing\_enable load\_avg\_period\_ms frequency\_invariant\_load\_scale

hispeed\_freq go\_hispeed\_load target\_loads Timer rate min\_sample\_time above\_hispeed\_delay

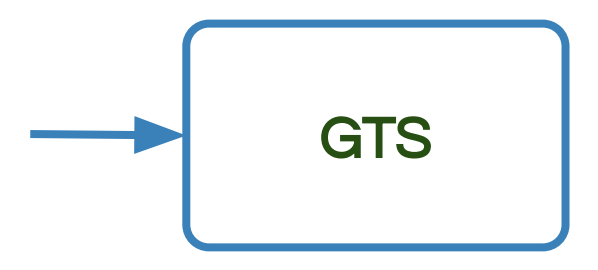

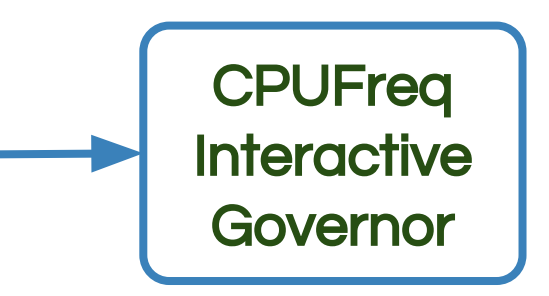

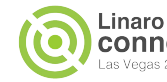

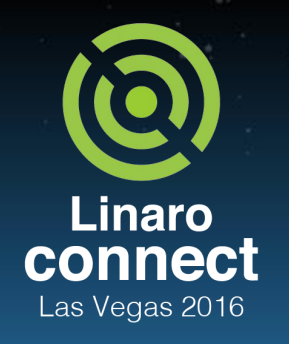

## Agenda

- **Background** 
	- Review of typical workflow for GTS tuning
	- Introduce a workflow for EAS tuning
	- Quick introduction of the tools that support the new workflow
- Worked examples
	- Development platform for the worked examples
	- Task ping-pong issue
	- Small task staying on big core
- **Further reading**

ENGINEERS AND DEVICES WORKING **TOGETHER** 

# Typical workflow for optimizing EAS systems

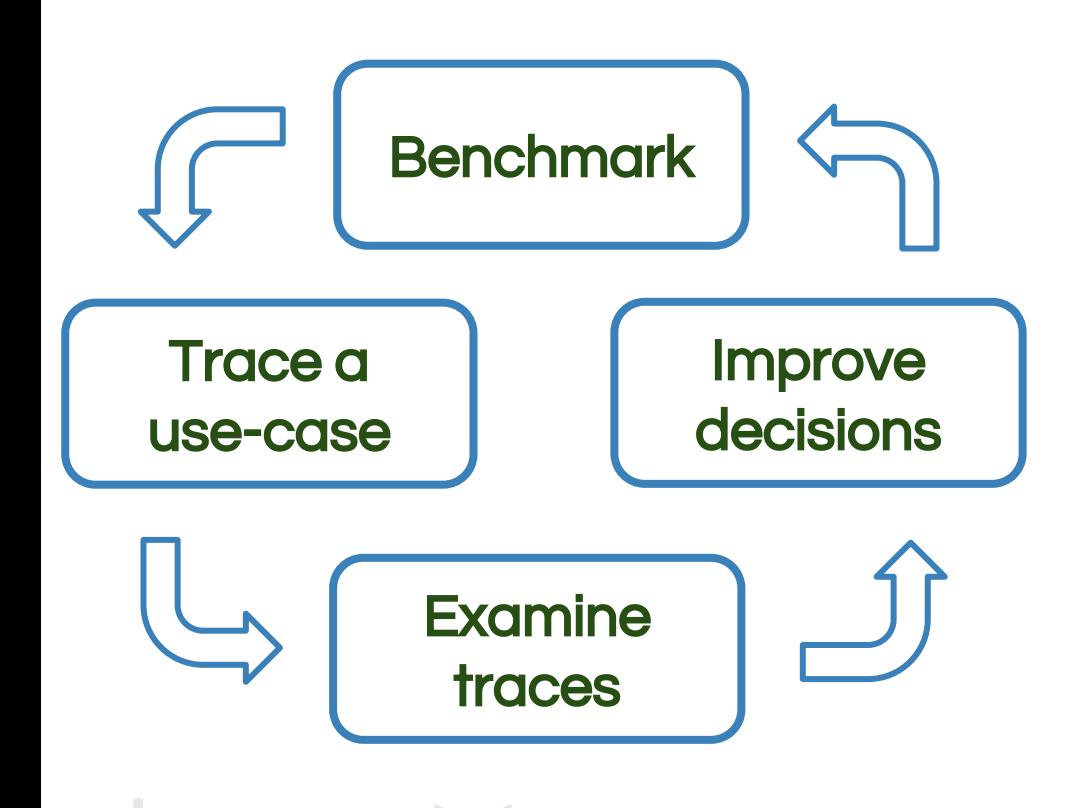

Workflow is knowledge intensive.

Decisions can be improved by improving the power model or by finding new opportunities in the scheduler (a.k.a. debugging).

Optimizations are more portable.

- Can be shared for review
- Likely to benefit your new SoC

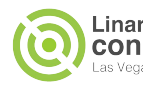

### Trace points for EAS

Has a set of stock trace points in kernel for diving into debugging

Trace points are added by patches marked "DEBUG"

Not posted to LKML, currently only found in product focused patchsets

Enable kernel config: CONFIG\_FTRACE

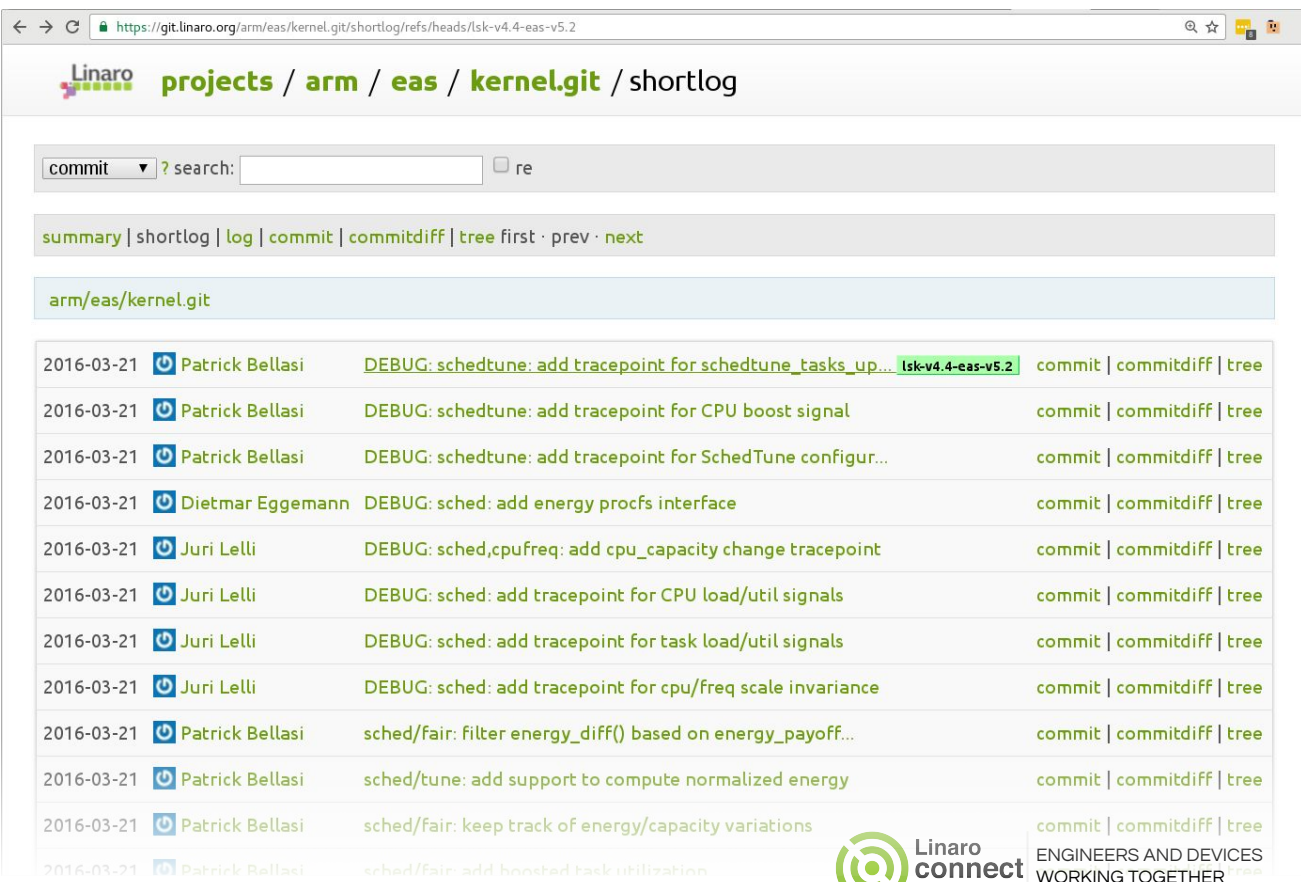

as Vegas 2016

## Trace points for EAS - cont.

#### Tracepoints in mainline kernel

sched\_contrib\_scale\_f sched\_load\_avg\_task sched\_load\_avg\_cpu

#### PELT signals

sched\_switch sched\_migrate\_task sched wakeup sched wakeup new

#### **Scheduler** default events

#### Tracepoints for EAS extension

sched\_energy\_diff sched\_overutilized

**SchedFreq** cpufreq\_sched\_throttled cpufreq\_sched\_request\_opp cpufreq\_sched\_update\_capacity

EAS core **SchedTune** sched\_tune\_config SchedTune LISA can be easily extended to support these trace points sched\_boost\_cpu sched\_tune\_tasks\_update sched\_tune\_boostgroup\_update( sched\_boost\_task sched\_tune\_filter

E.g. enable trace points: trace-cmd start -e sched\_energy\_diff -e sched\_wakeup

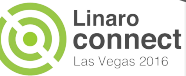

#### **Summary**

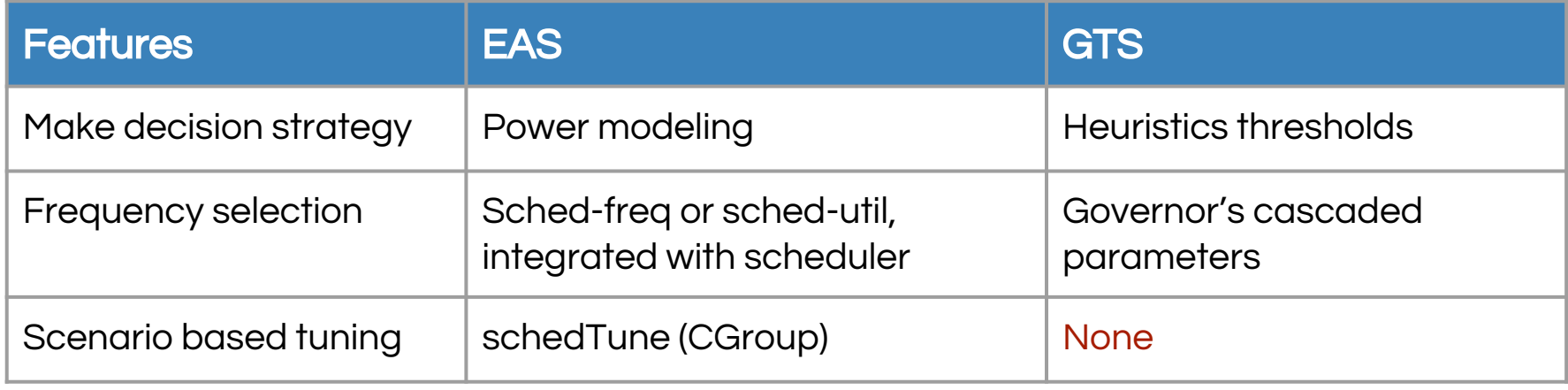

Energy awared scheduling (EAS) has very few tunables and thus requires a significantly different approach to tuning and optimization when compared to global task scheduling (GTS).

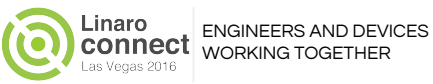

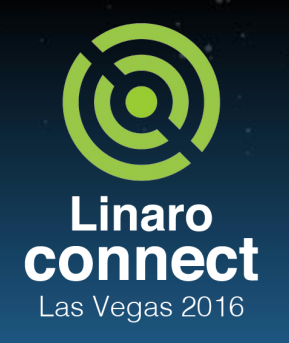

## Agenda

#### **Background**

- Review of typical workflow for GTS tuning
- o Introduce a workflow for EAS tuning
- Quick introduction of the tools that support the new workflow
- Worked examples
	- Development platform for the worked examples
	- Task ping-pong issue
	- Small task staying on big core
- **Further reading**

ENGINEERS AND DEVICES WORKING **TOGETHER** 

# LISA - interactive analysis and testing

- "Distro" of python libraries for interactive analysis and automatic testing
- Libraries support includes
	- Target control and manipulation (set cpufreq mode, run this workload, initiate trace)
	- Gather power measurement data and calculate energy
	- Analyze and graph trace results
	- Test assertions about the trace results (e.g. big CPU does not run more than 20ms)
- Interactive analysis using ipython and jupyter
	- Provides a notebook framework similar to Maple, Mathematica or Sage
	- Notebooks mix together documentation with executable code fragments
	- Notebooks record the output of an interactive session
	- All permanent file storage is on the host
	- Trace files and graphs can be reexamined in the future without starting the target
- Automatic testing
	- Notebooks containing assertion based tests that can be converted to normal python

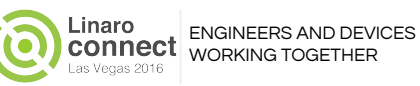

## General workflow for LISA

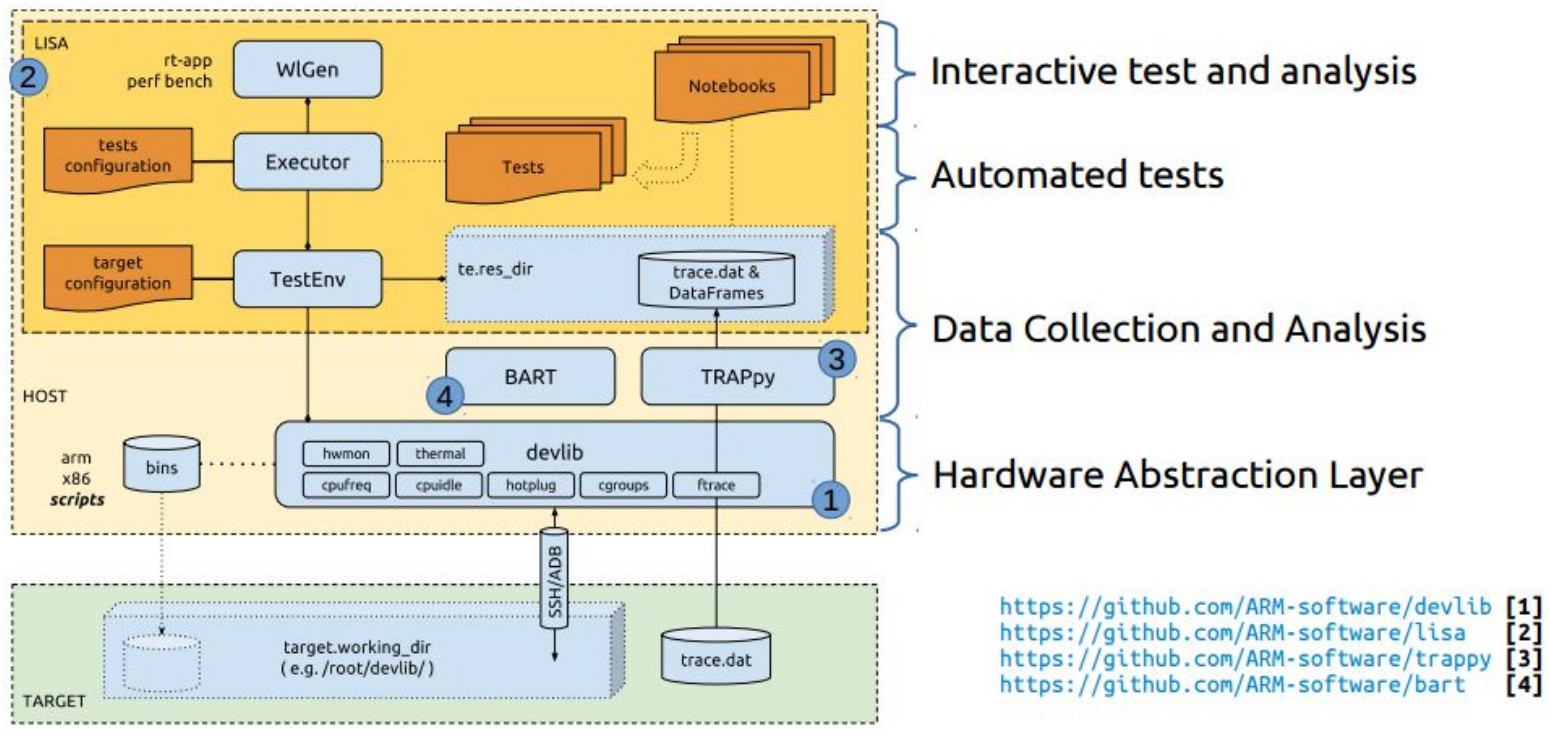

[http://events.linuxfoundation.org/sites/events/files/slides/ELC16\\_LISA\\_20160326.pdf](http://events.linuxfoundation.org/sites/events/files/slides/ELC16_LISA_20160326.pdf)

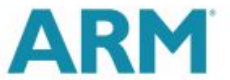

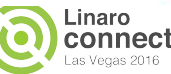

ENGINEERS AND DEVICES WORKING TOGETHER

### LISA interactive test mode

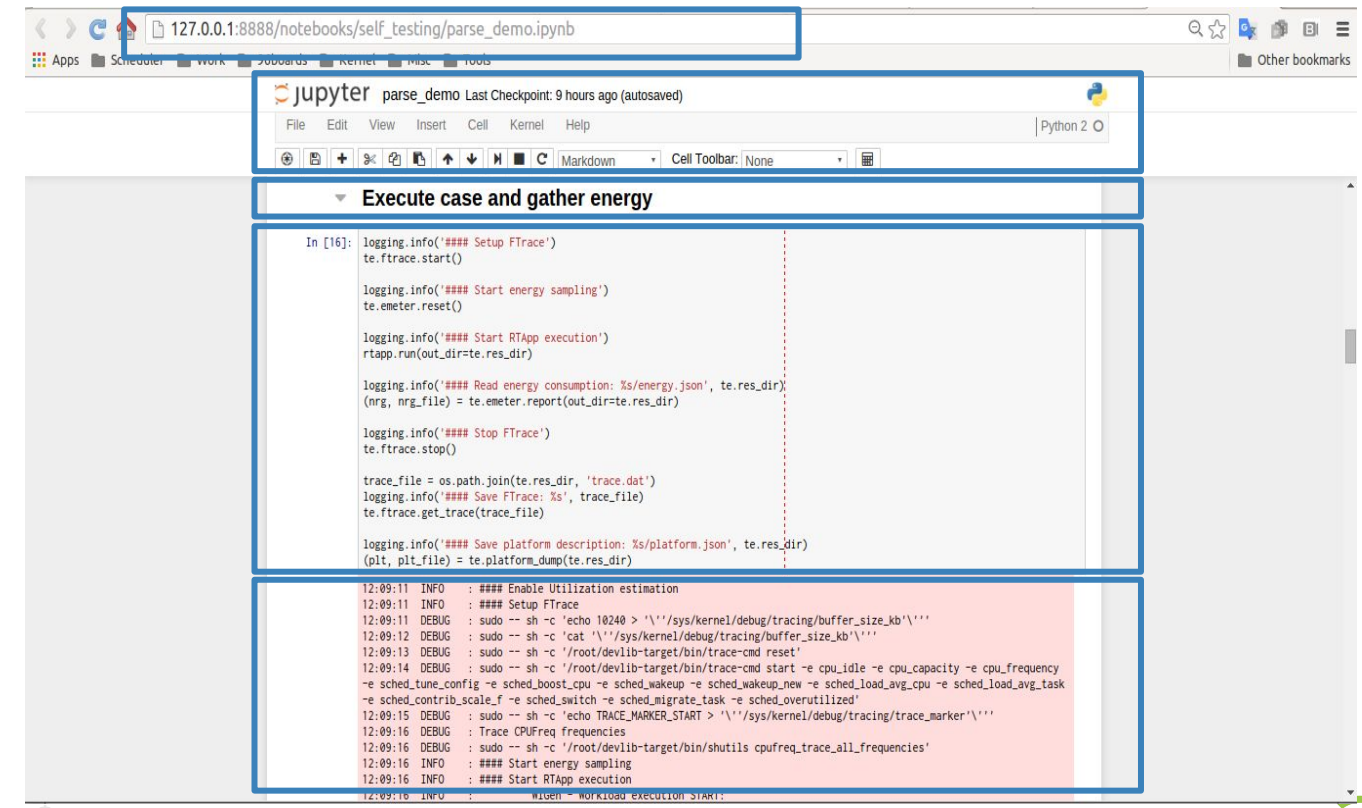

<http://127.0.0.1:8888>with ipython file Menu & control buttons Markdown (headers)

Execute box with python programming

Result box, the results of experiments are recorded when next time reopen this file

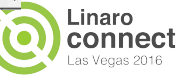

#### kernelshark

#### Filters for events, tasks, and CPUs

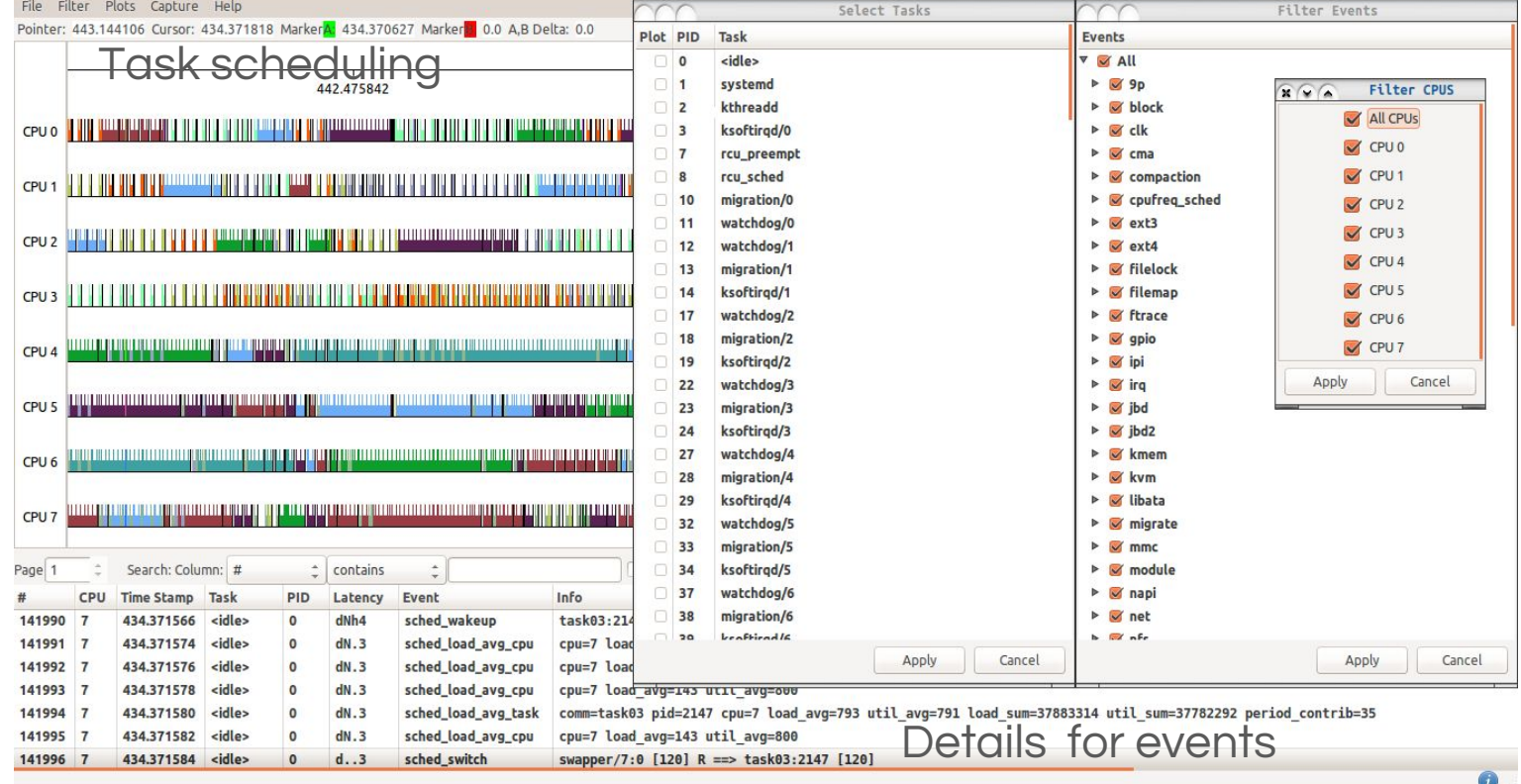

Linaro

Ō

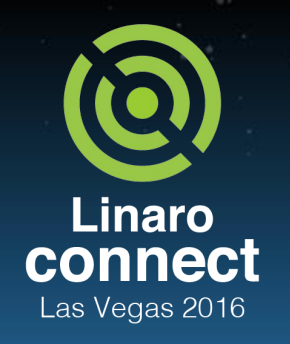

## Agenda

- **Background** 
	- Review of typical workflow for GTS tuning
	- o Introduce a workflow for EAS tuning
	- Quick introduction of the tools that support the new workflow
- Worked examples
	- Development platform for the worked examples
	- Task ping-pong issue
	- Small task staying on big core
- **Further reading**

ENGINEERS AND DEVICES WORKING **TOGETHER** 

## Development platform for the worked examples

- All examples use artificial workloads to provoke a specific behaviour
	- It turned out to be quite difficult to deliberately provoke undesired behavior!
- Examples are reproducible on 96Boards HiKey
	- Octo-A53 multi-cluster (2x4) SMP device with five OPPs per cluster
		- Not big. LITTLE, and not using a fast/slow silicon process
	- We are able to fake a fast/slow system by using asymmetric power modeling parameters and artificially reducing the running/runnable delta time for "fast" CPU so the metrics indicate that is has a higher performance
- Most plots shown in these slides are copied from a LISA notebook
	- Notebooks and trace files have been shared for use after training

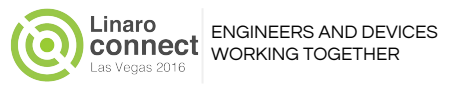

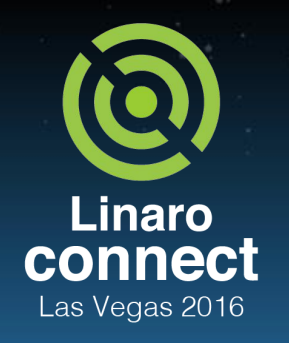

ENGINEERS AND DEVICES WORKING **TOGETHER** 

## Agenda

- **Background** 
	- Review of typical workflow for GTS tuning
	- o Introduce a workflow for EAS tuning
	- Quick introduction of the tools that support the new workflow
- Worked examples
	- Development platform for the worked examples
	- Task ping-pong issue
	- Small task staying on big core
- **Further reading**

# Testing environment

- CPU capacity info
	- The little core's highest capacity is 447@850MHz
	- The big core's highest capacity is 1024@1.1GHz
	- This case is running with correct power model parameters
- Test case
	- $\circ$  16 small tasks are running with 15% utilization of little CPU (util  $\sim$ = 67)
	- A single large task is running with 40% utilization of little CPU (util ~= 180)

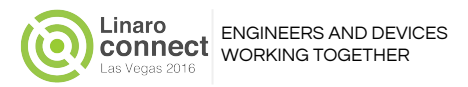

## General analysis steps

Step 1: Run workload and generate trace data

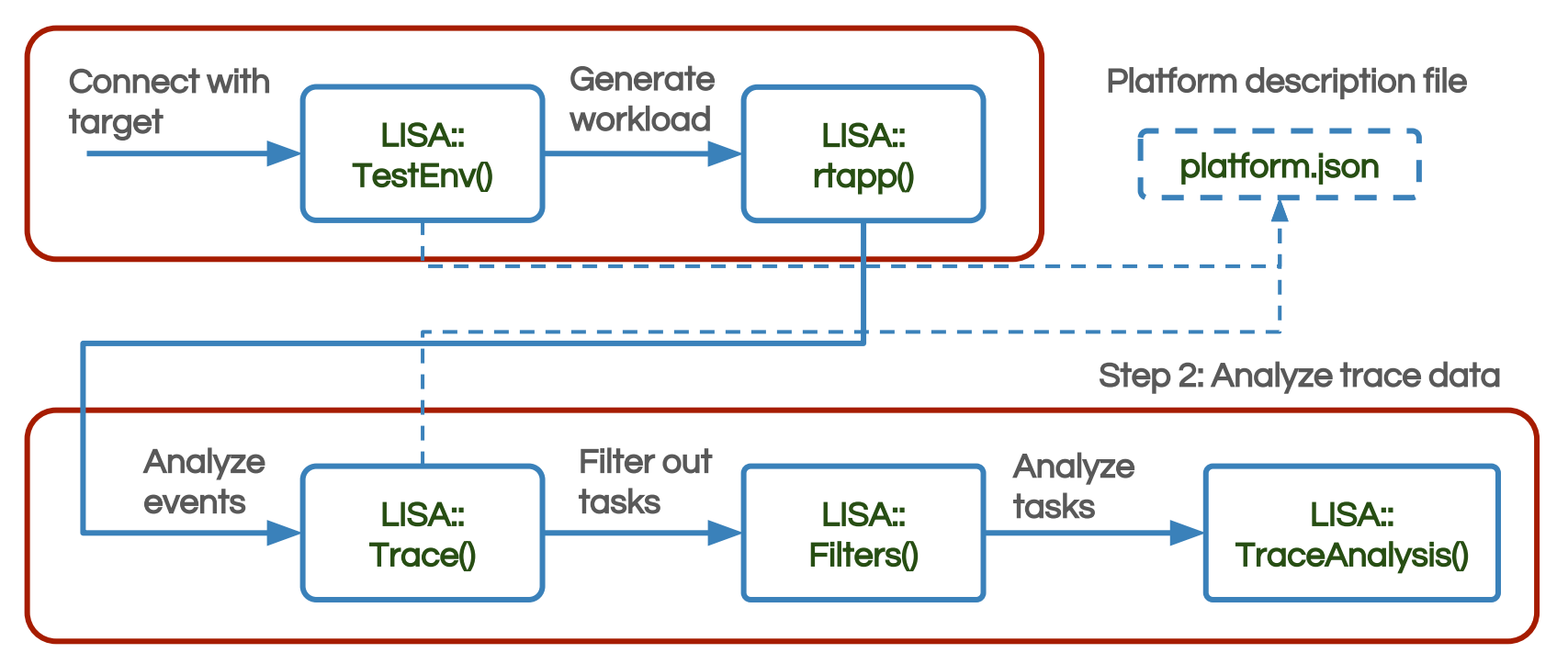

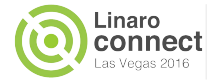

# Connect with target board

**Elvin** 

```
In [ ]: my\_target\_conf = {"platform"
                       : 'linux',
            "board"
                       : 'hikey',
                                                                         Specify target board info for 
            "modules"
                       \mathbf{E}'cpufreq'
                                                                         connection
           1.
           "host"
                       : '192.168.0.20',"username": 'root',
           "password"
                       : 'root',
                                                                         Calibration for CPUs
           "rtapp-calib": {
               "0": 259, "1": 250, "2": 253, "3": 251, "4": 251, "5": 251, "6": 252, "7": 250
           -3
        my_tests\_conf = fTools copied to target board
           "tools" : ['rt-app', 'taskset', 'trace-cmd'],
           "ftrace" : {
               "events" : [
                  "sched_load_avg_cpu",
                                                                         Enable ftrace events
                  "sched_load_avg_task",
              1.
               "buffsize" : 40960
           \mathcal{L}In [ ]:
        te = TestEnv(target_conf=my_target_conf, test_conf=my_tests_conf)
                                                                         Create connectiontarget = te.target
```
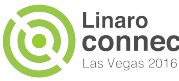

### Generate and execute workload

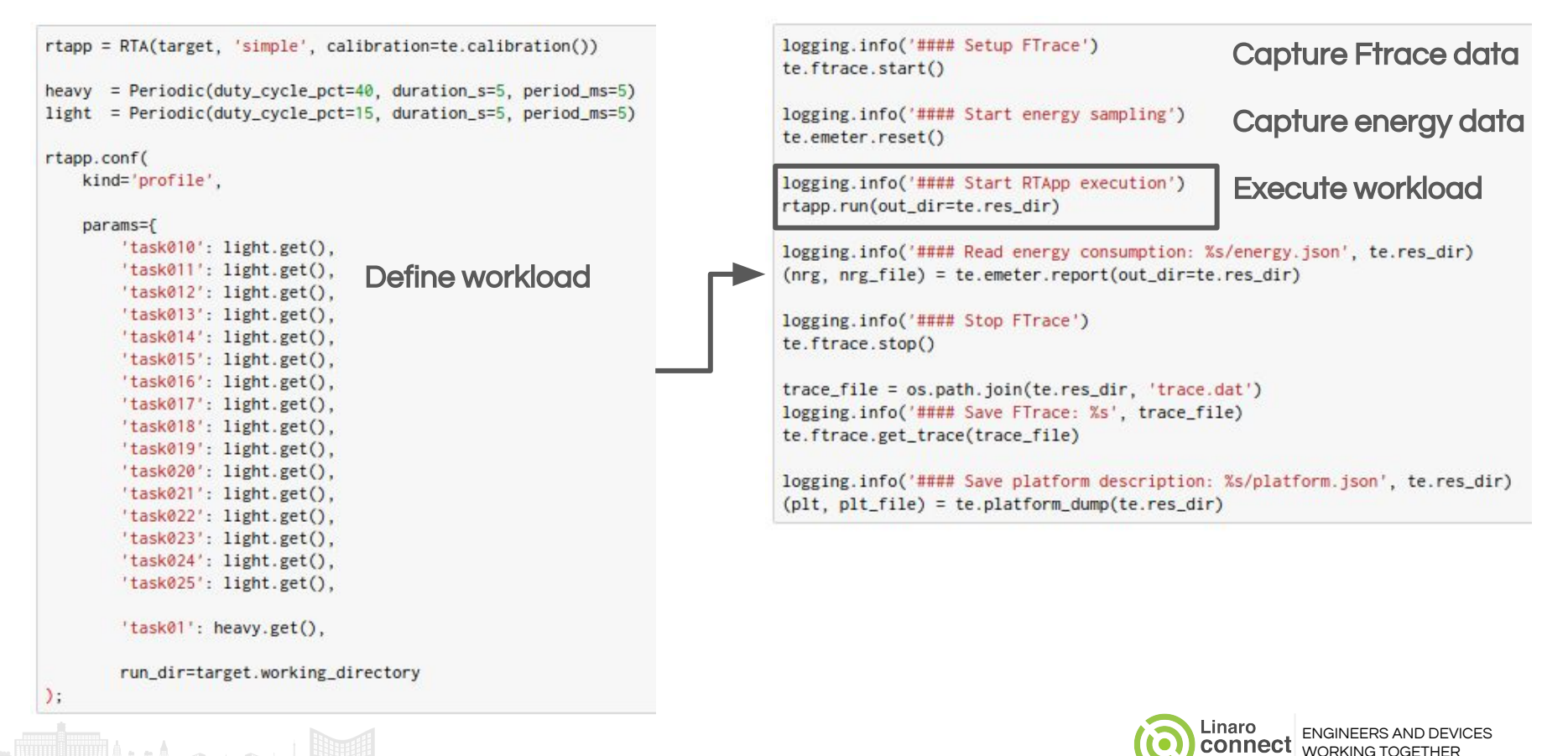

## Graph showing task placement in LISA

trace\_file = "/home/leoy/Work/disk/tools/x86/lisa-us/results/test\_case\_task\_ping\_pong/trace.dat" In  $[5]$ : print trace\_file  $events_toٰ$  parse =  $[$ "sched\_wakeup", "sched\_wakeup\_new", "sched\_load\_avg\_cpu", "sched\_load\_avg\_task", "sched\_boost\_cpu", Specify events to be extracted "sched\_boost\_task", "sched\_energy\_diff", "sched\_switch", "sched\_migrate\_task", Specify time interval "sched\_overutilized"] ftrace = trappy.FTrace(trace\_file, normalize\_time=True, events=events\_to\_parse, window=(0, None))

/home/leoy/Work/disk/tools/x86/lisa-us/results/test\_case\_task\_ping\_pong/trace.dat

In  $[6]$ : trappy.plotter.plot\_trace(ftrace) Display task placement graph

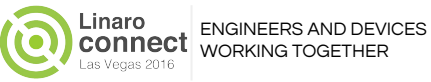

### First make a quick graph showing task placement...

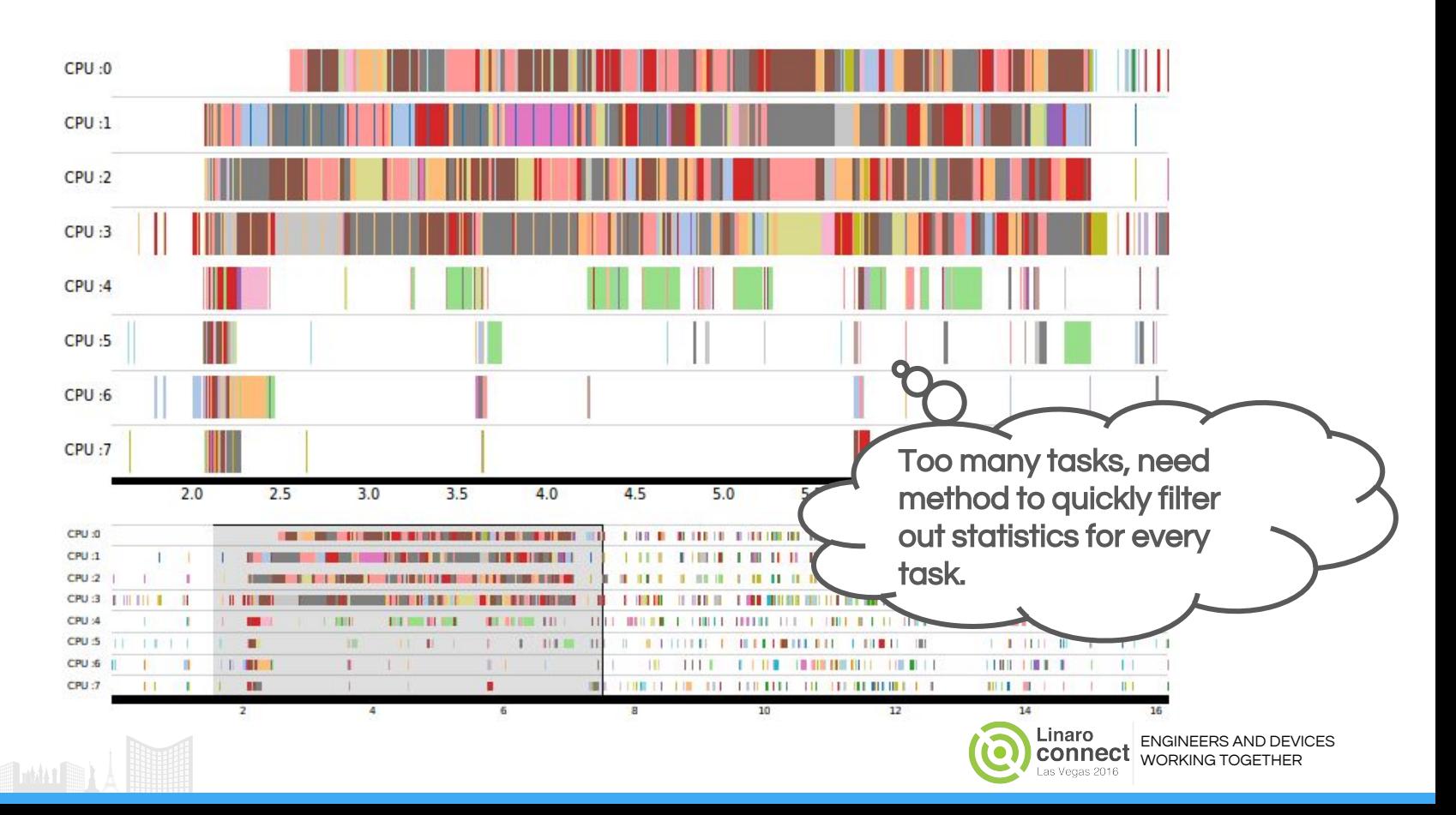

### … and decide how to tackle step 2 analysis

Step 1: Run workload and generate trace data

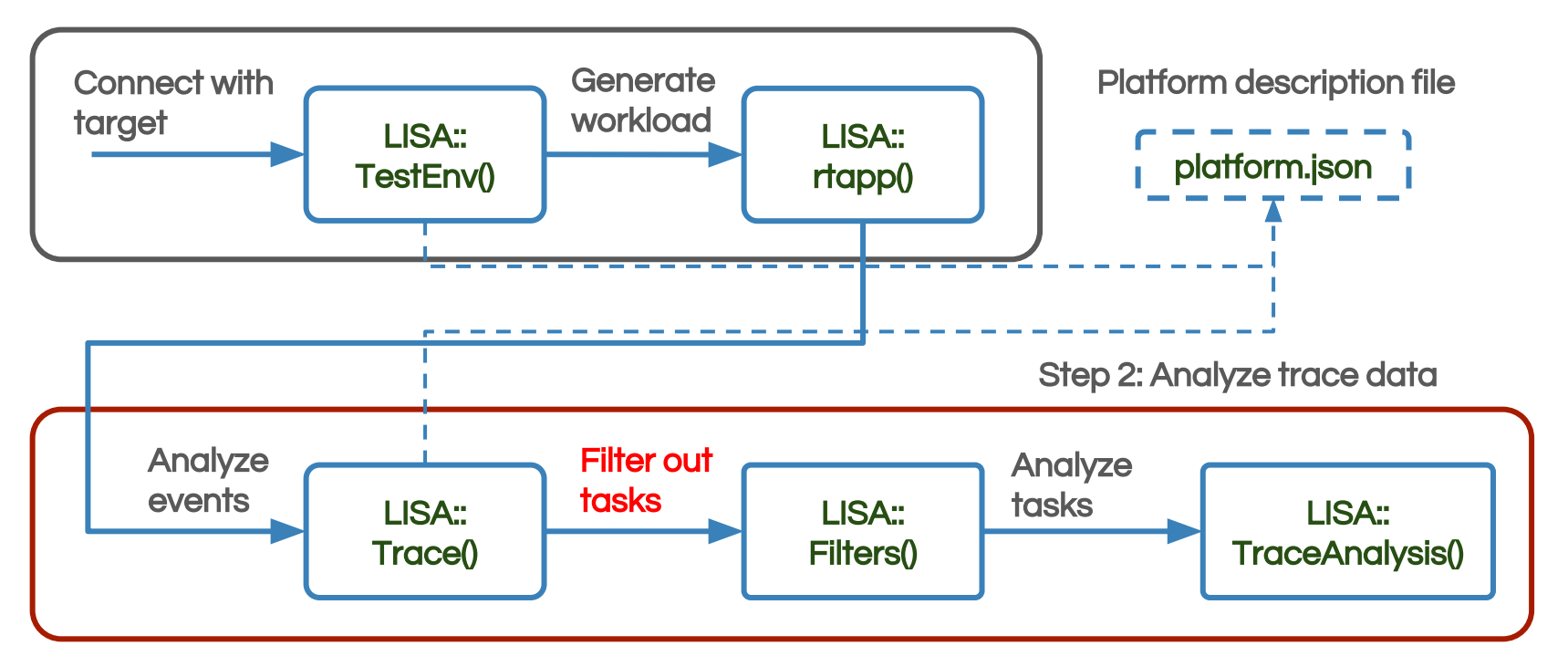

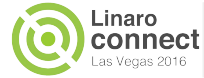

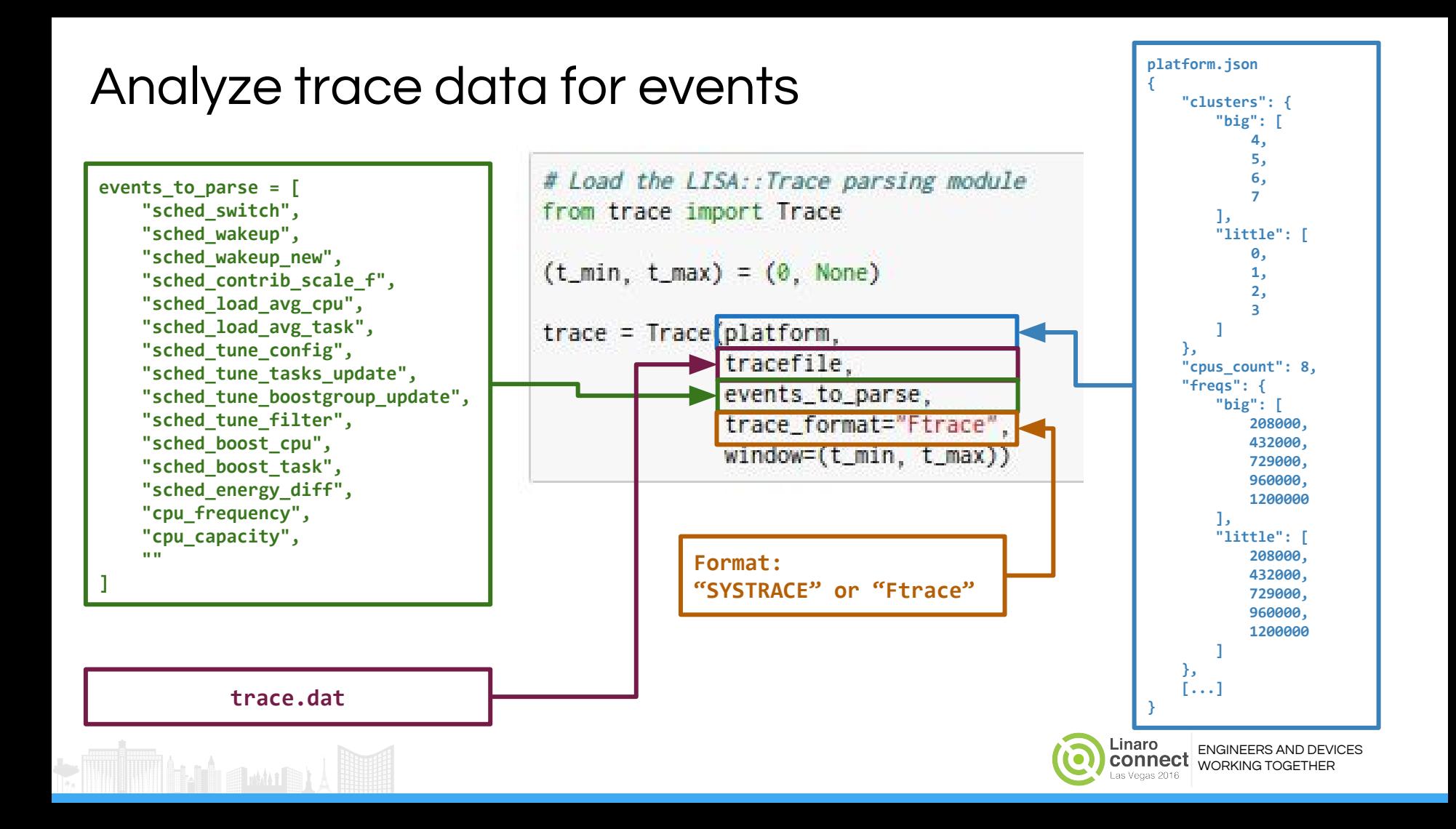

# Selecting only task of interest (big tasks)

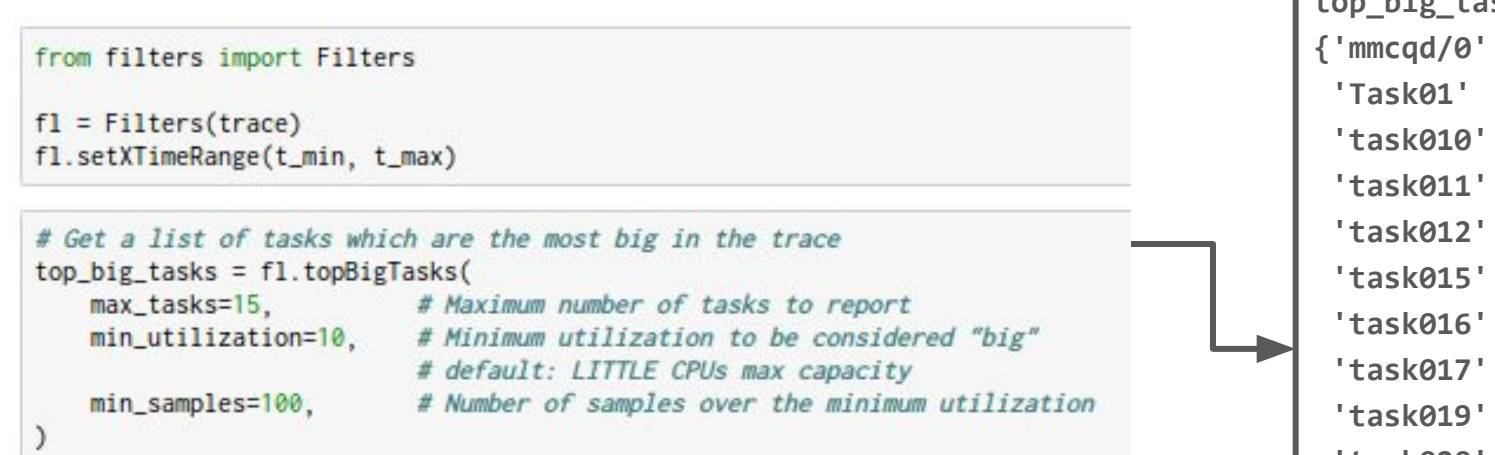

**top\_big\_tasks {'mmcqd/0': 733, 'Task01' : 2441, 'task010': 2442, 'task011': 2443, 'task012': 2444, 'task015': 2447, 'task016': 2448, 'task017': 2449, 'task019': 2451, 'task020': 2452, 'task021': 2453, 'task022': 2454, 'task023': 2455, 'task024': 2456, 'task025': 2457}**

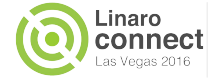

## Plot big tasks with TraceAnalysis

```
from trace_analysis import TraceAnalysis
ta = TraceAnalysis(# LISA::Trace object
   trace,
   tasks=top_big_tasks, # (optional) list of tasks to plot
   plotsdir=res_dir
```
# Define time ranges for all the time based plots ta.setXTimeRange(t\_min, t\_max)

ta.plotTasks(top\_big\_tasks)

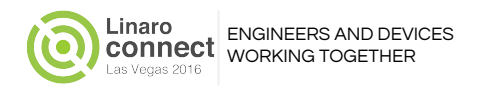

## TraceAnalysis graph of task residency on CPUs

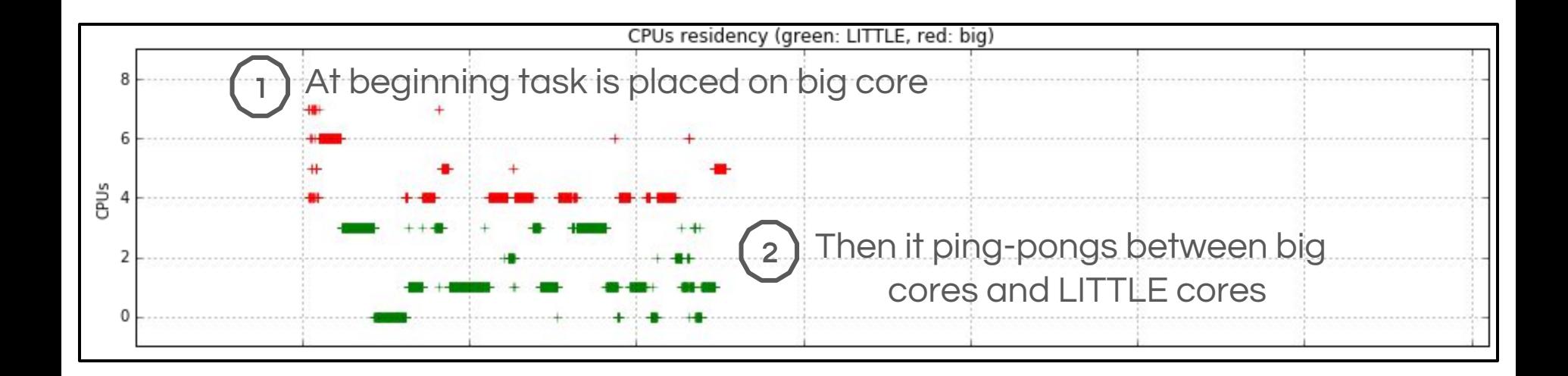

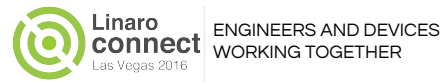

## TraceAnalysis graph of task PELT signals

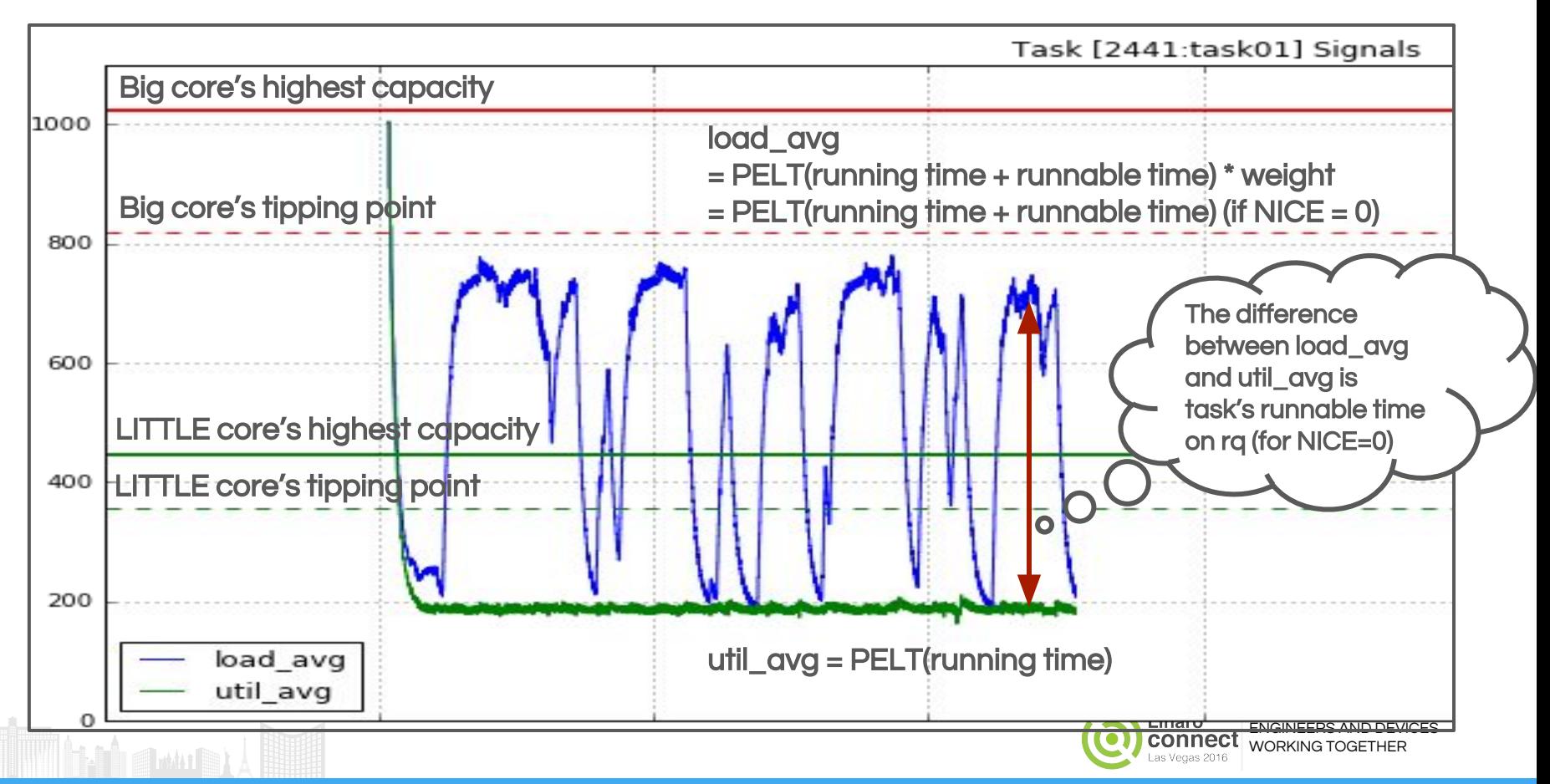

#### System cross tipping point for "over-utilized"

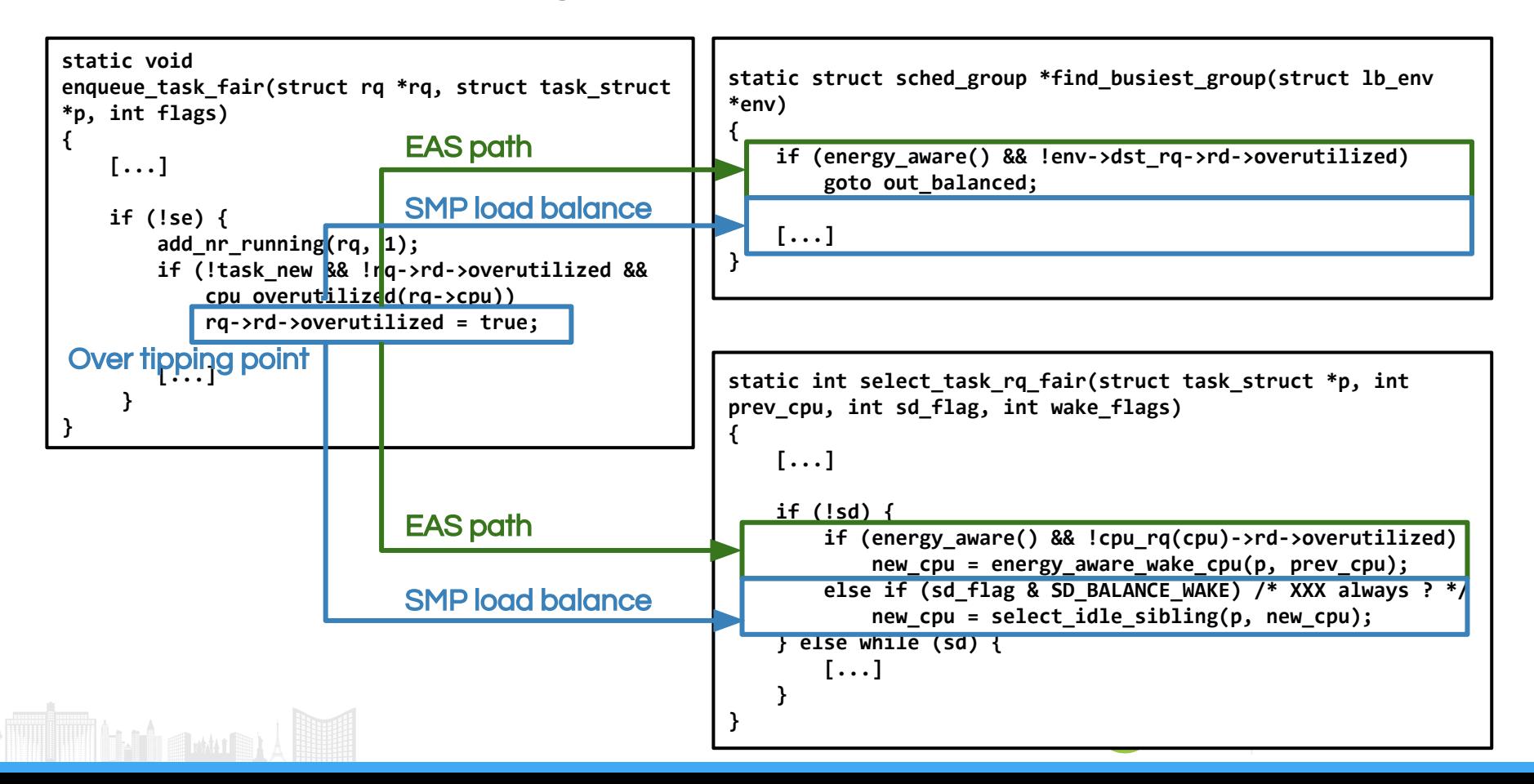

## Write function to Analyze tipping point

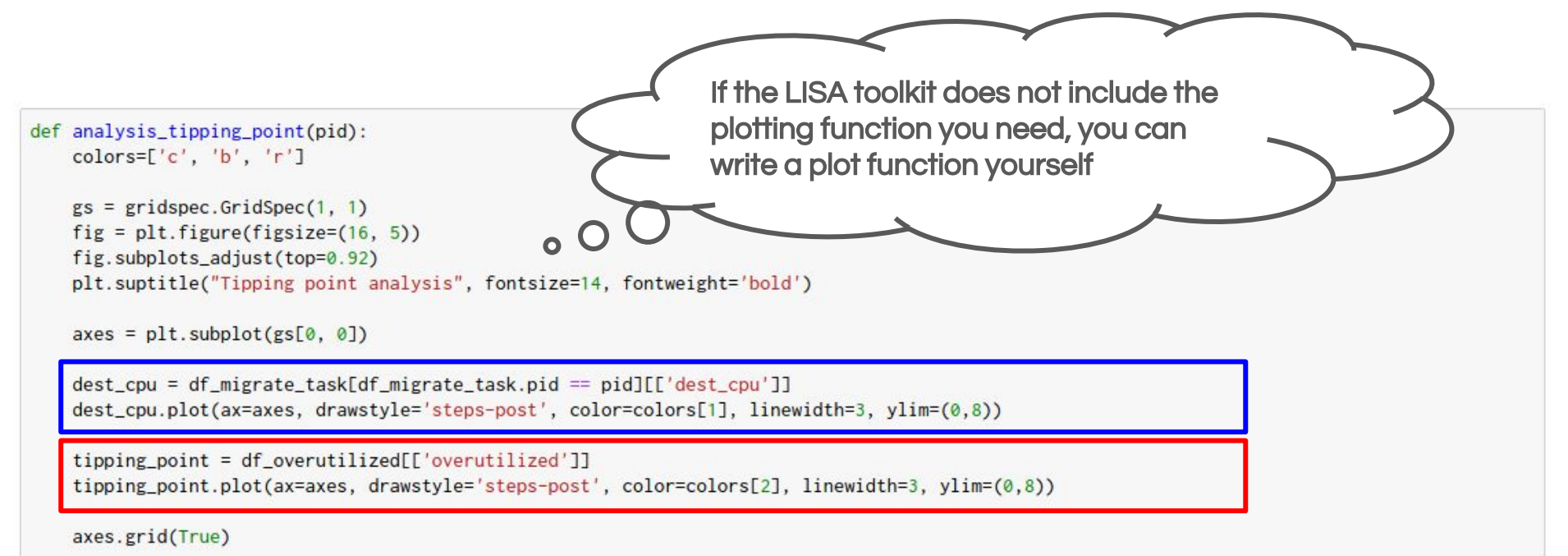

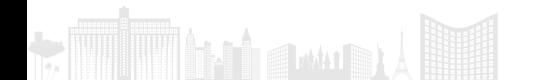

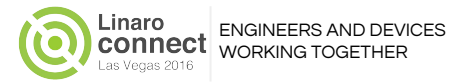

# Plot for tipping point

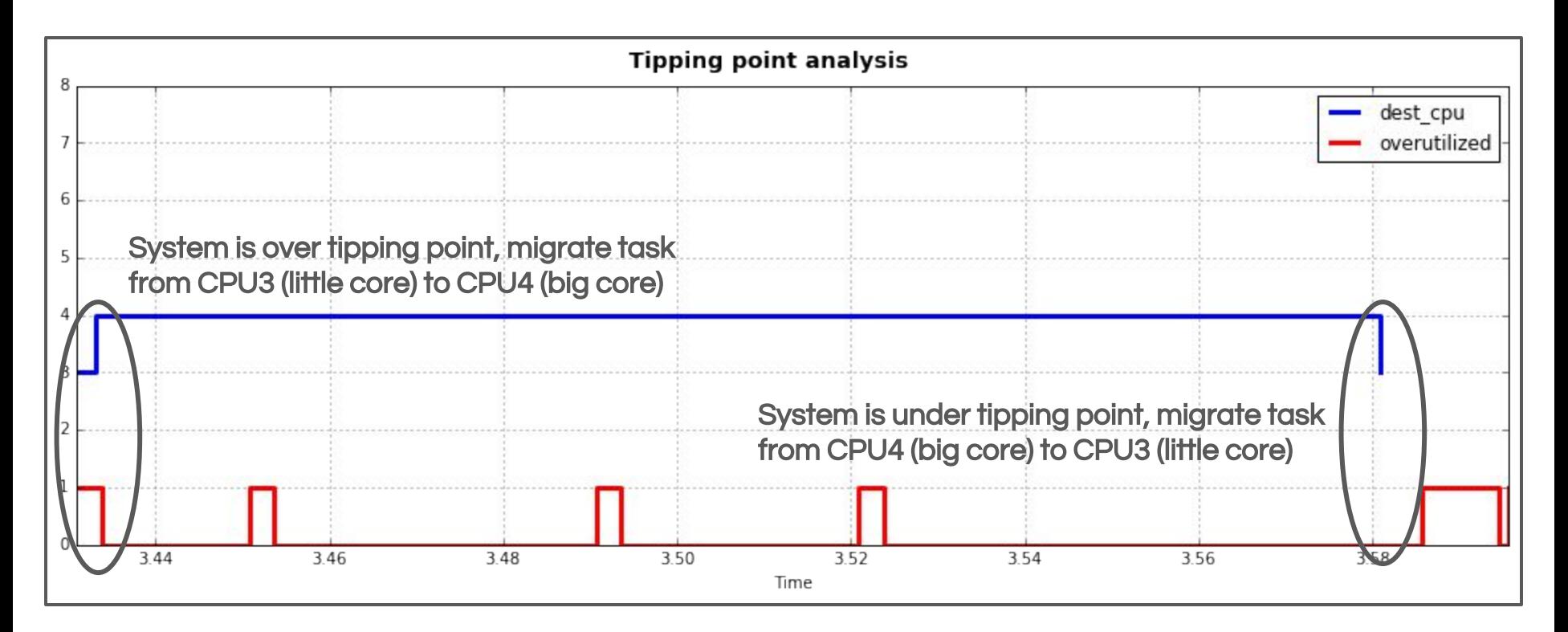

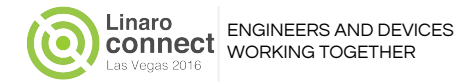

# Detailed trace log for migration to big core

film B

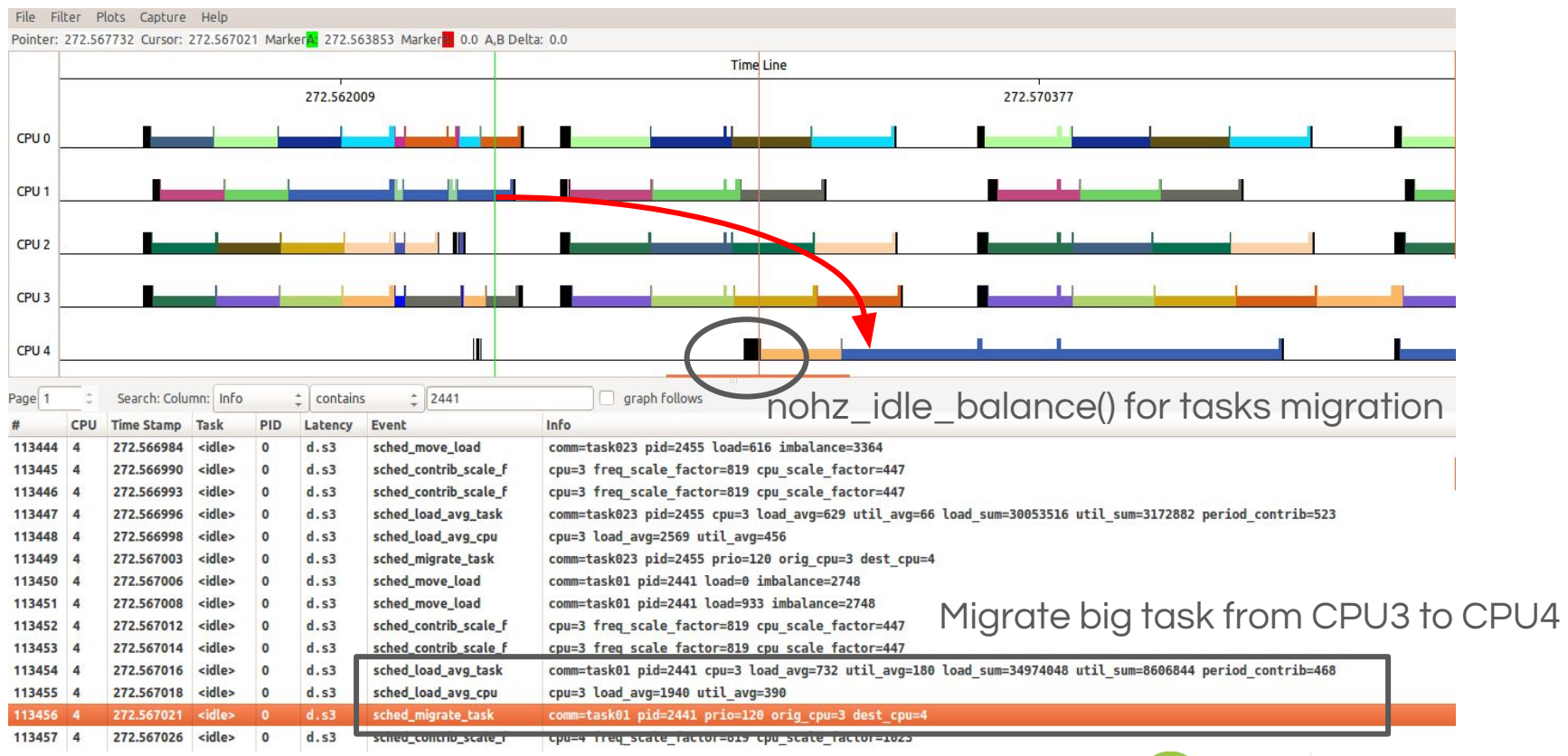

Linaro connect as Vegas 2016

## Issue 1: migration big task back to LITTLE core

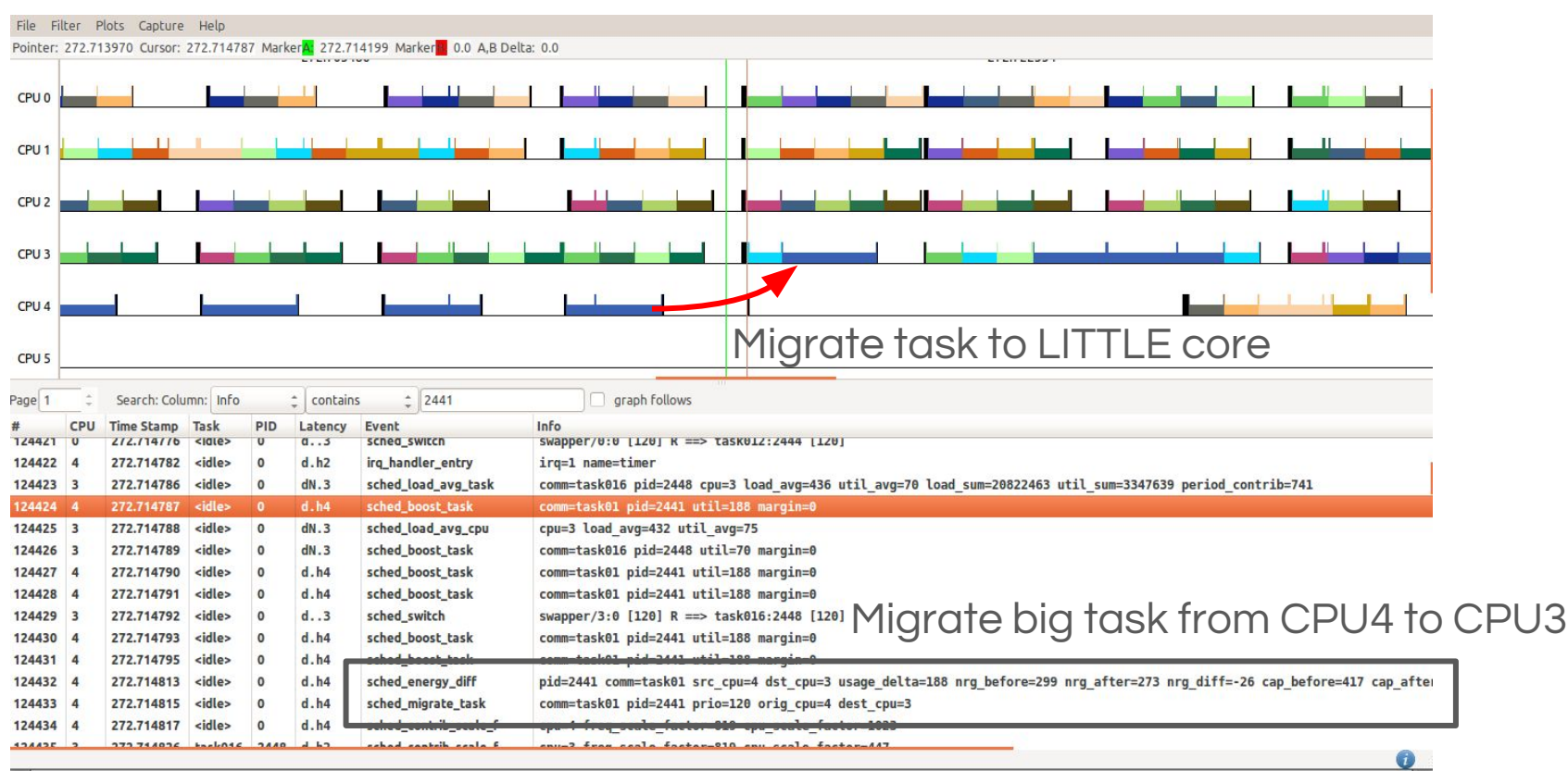

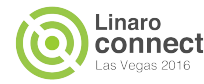

## Issue 2: migration small tasks to big core

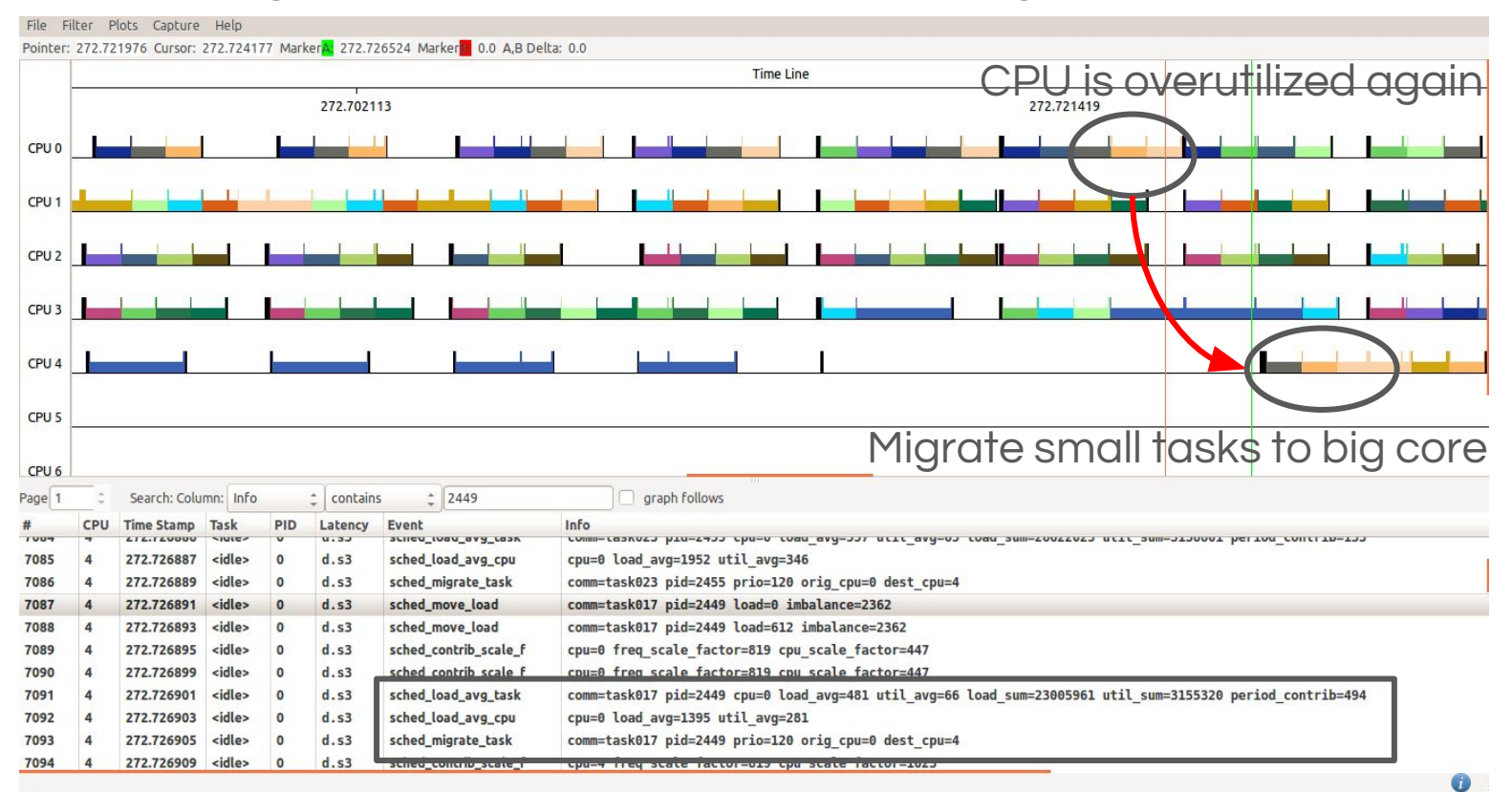

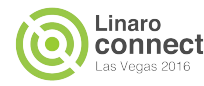

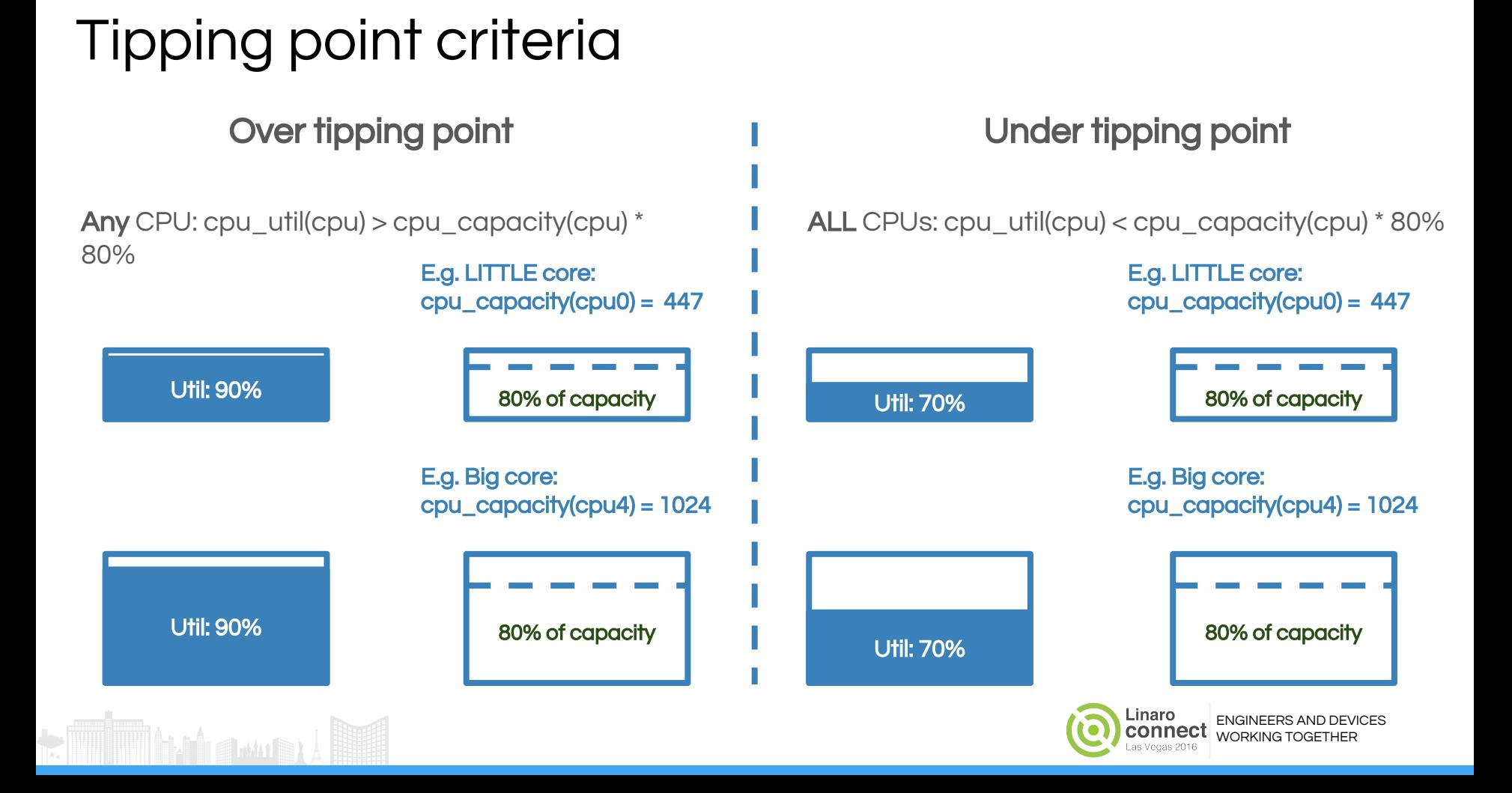

# [Phenomenon](http://dict.cn/phenomenon) for ping-pong issue

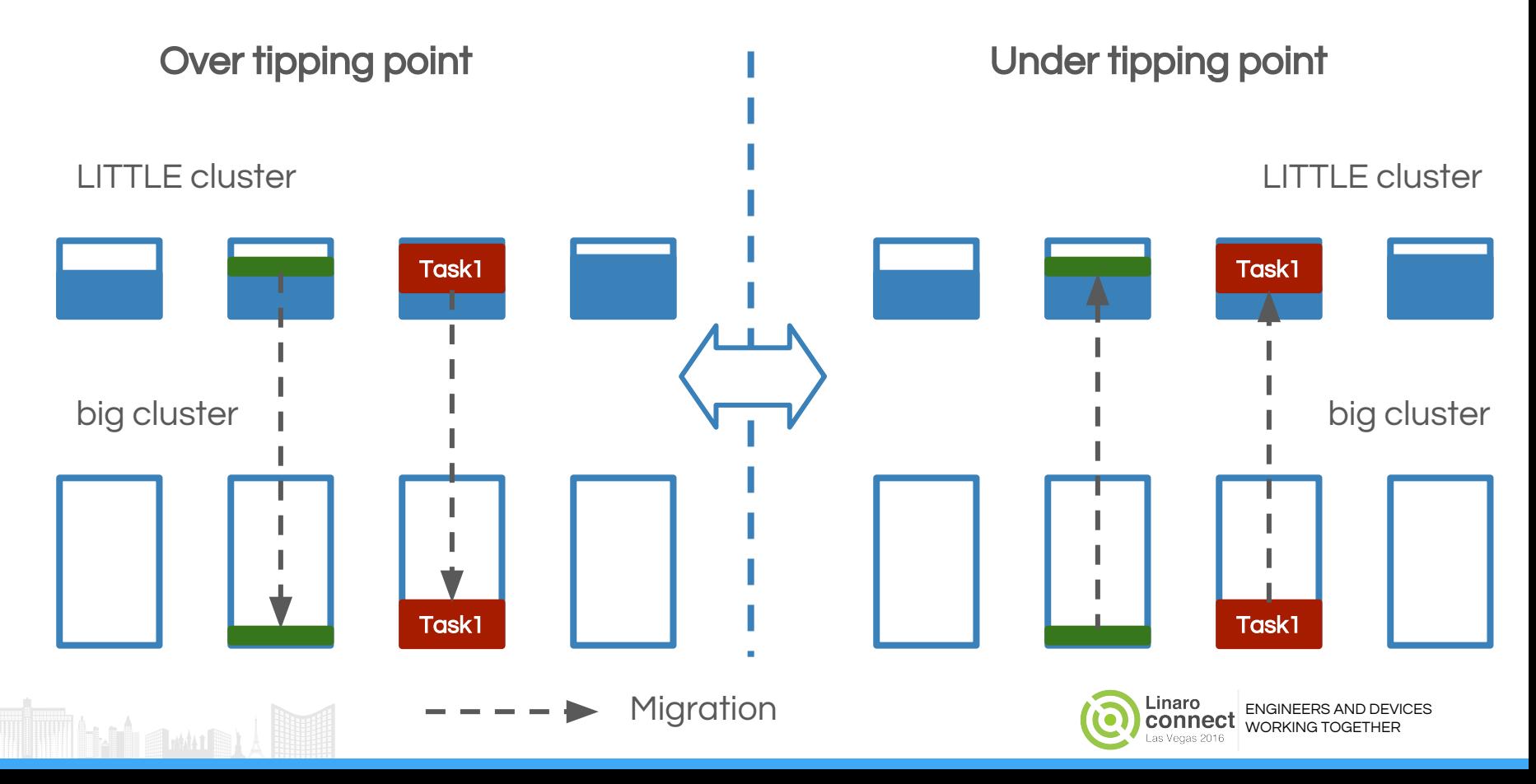

#### Fixes for ping-pong issue Over tipping point The Cover of the Under tipping point LITTLE cluster LITTLE cluster Task1 Filter out small tasks to Avoid migrating big task big cluster big cluster avoid migrate to big core back to LITTLE clusterTask1 Task1 Migration Linaro ENGINEERS AND DEVICES connect WORKING TOGETHER

## Fallback to LITTLE cluster after it is idle

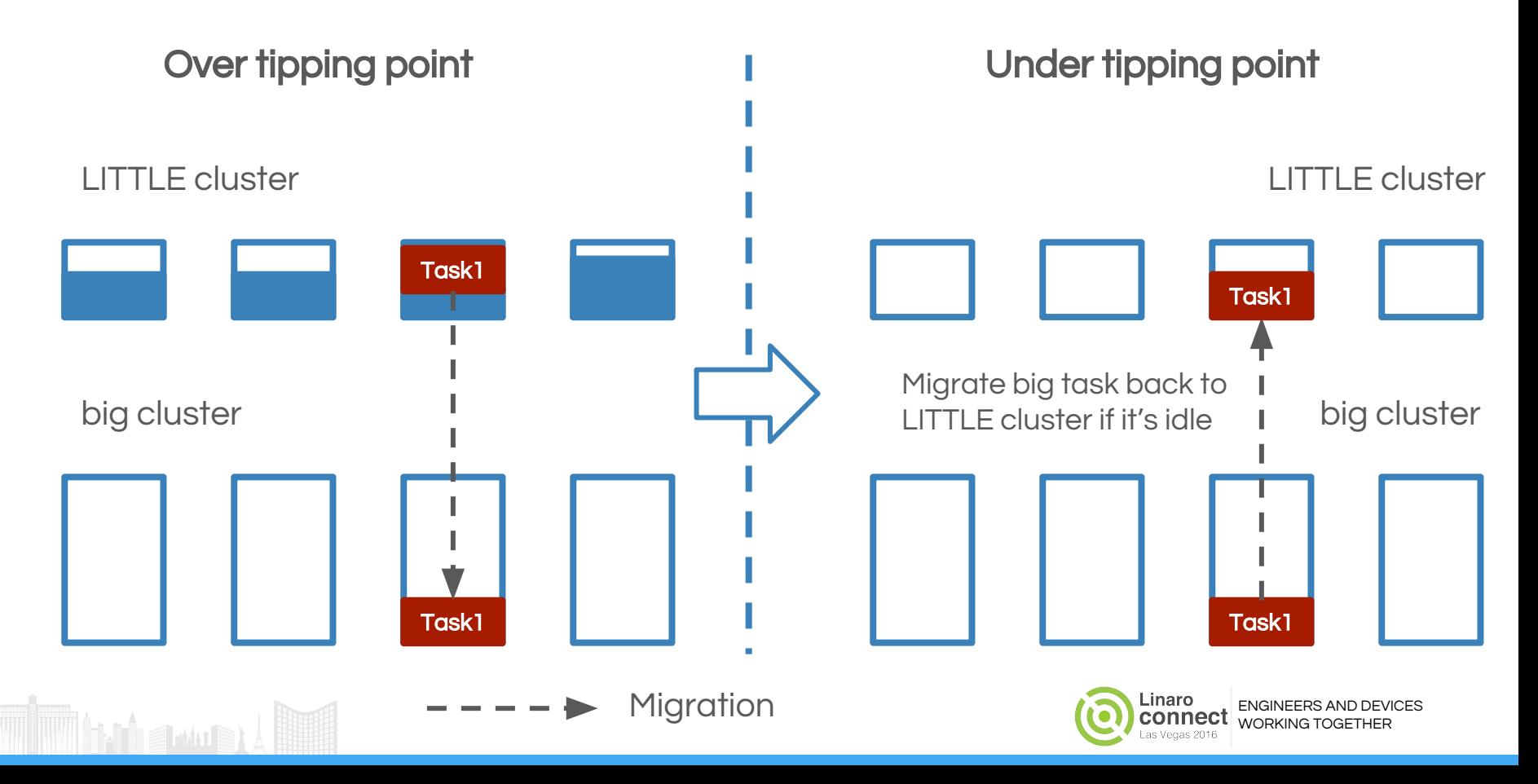

## Filter out small tasks for (tick, idle) load balance

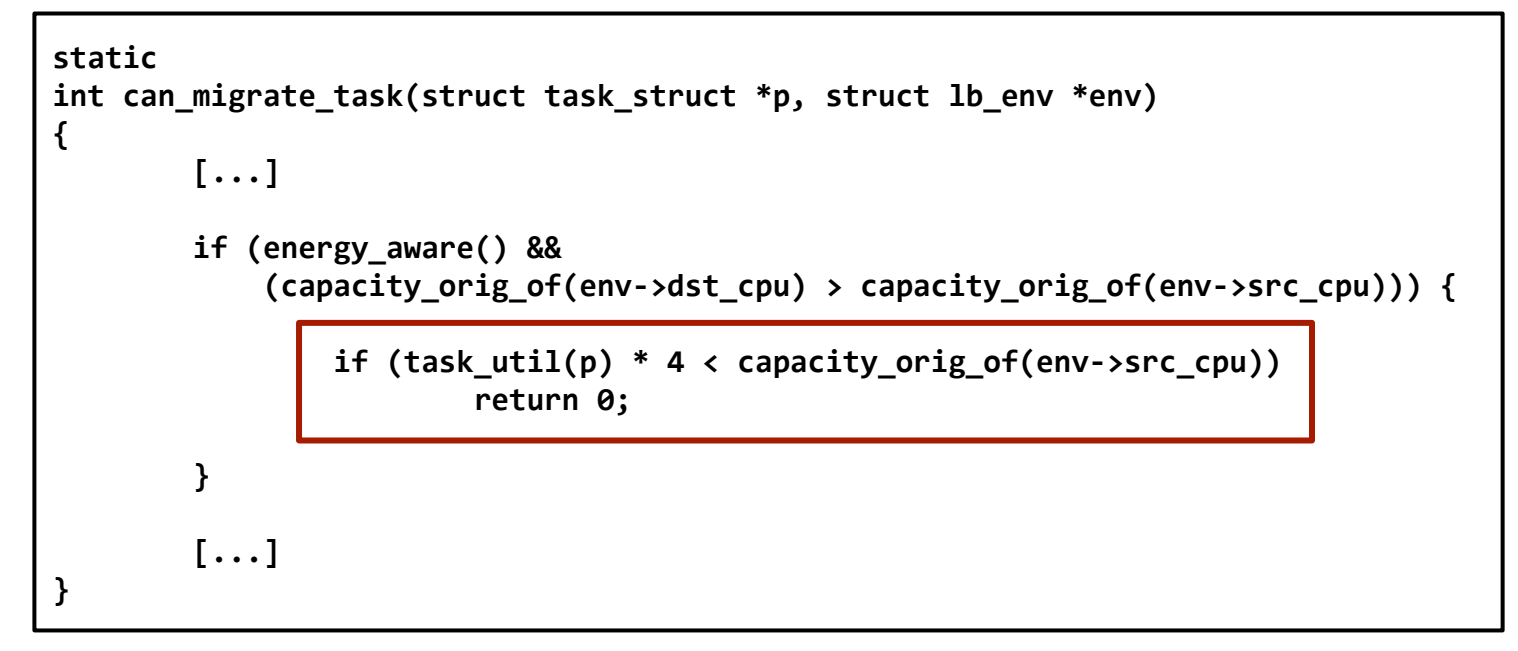

Filter out small tasks: task running time < ¼ LITTLE CPU capacity. These tasks will NOT be migrated to big core after return 0. Result: Only big tasks has a chance to migrate to big core.

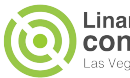

## Avoid migrating big task to LITTLE cluster

```
static int select_task_rq_fair(struct task_struct *p, int prev_cpu, 
int sd_flag, int wake_flags)
{
```

```
 [...]
    if (!sd) {
        if (energy_aware() &&
             (!need_spread_task(cpu) || need_filter_task(p)))
             new_cpu = energy_aware_wake_cpu(p, prev_cpu);
        else if (sd_flag & SD_BALANCE_WAKE) /* XXX always ? */
             new_cpu = select_idle_sibling(p, new_cpu);
    } else while (sd) {
        [...]
 }
}
```
Check if cluster is busy or not as well as checking system tipping point:

- Easier to spread tasks within cluster if cluster is busy
- Fallback to migrating big task when cluster is idle

```
static bool need_spread_task(int cpu) 
       struct sched_domain *sd; 
       int spread = 0, i;
       if (cpu_rq(cpu)->rd->overutilized)
              return 1;
       sd = rcu_dereference_check_sched_domain(cpu_rq(cpu)->sd);
       if (!sd)
               return 0;
       for_each_cpu(i, sched_domain_span(sd)) {
               if (cpu_rq(i)->cfs.h_nr_running >= 1 && 
                   cpu_halfutilized(i)) {
                      spread = 1;
                      Break;
               }
        }
```

```
return spread;
```
**{**

**}**

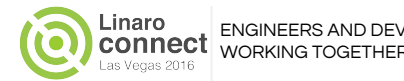

# Filter out small tasks for wake up balance

```
static bool need_filter_task(struct task_struct *p)
         int cpu = task_cpu(p);
        int origin max cap = capacity orig of(cpu);
         int target_max_cap = cpu_rq(cpu)->rd->max_cpu_capacity.val;
         struct sched_domain *sd;
         struct sched_group *sg;
         sd = rcu_dereference(per_cpu(sd_ea, cpu));
         sg = sd->groups;
         do {
                 int first_cpu = group_first_cpu(sg);
                 if (capacity_orig_of(first_cpu) < target_max_cap &&
                    task util(p) * 4 \leftarrow capacity orig of(first cpu))
                          target_max_cap = capacity_orig_of(first_cpu);
         } while (sg = sg->next, sg != sd->groups);
```
 **if (target\_max\_cap < origin\_max\_cap) return 1;**

```
 return 0;
```
**{**

**}**

Two purposes of this function:

- **Select small tasks** (task running time  $<$   $\frac{1}{4}$ ) LITTLE CPU capacity) and keep them on the energy aware path
- Prevent energy aware path for big tasks on the big core from doing harm to little tasks.

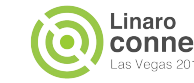

# Results after applying patches

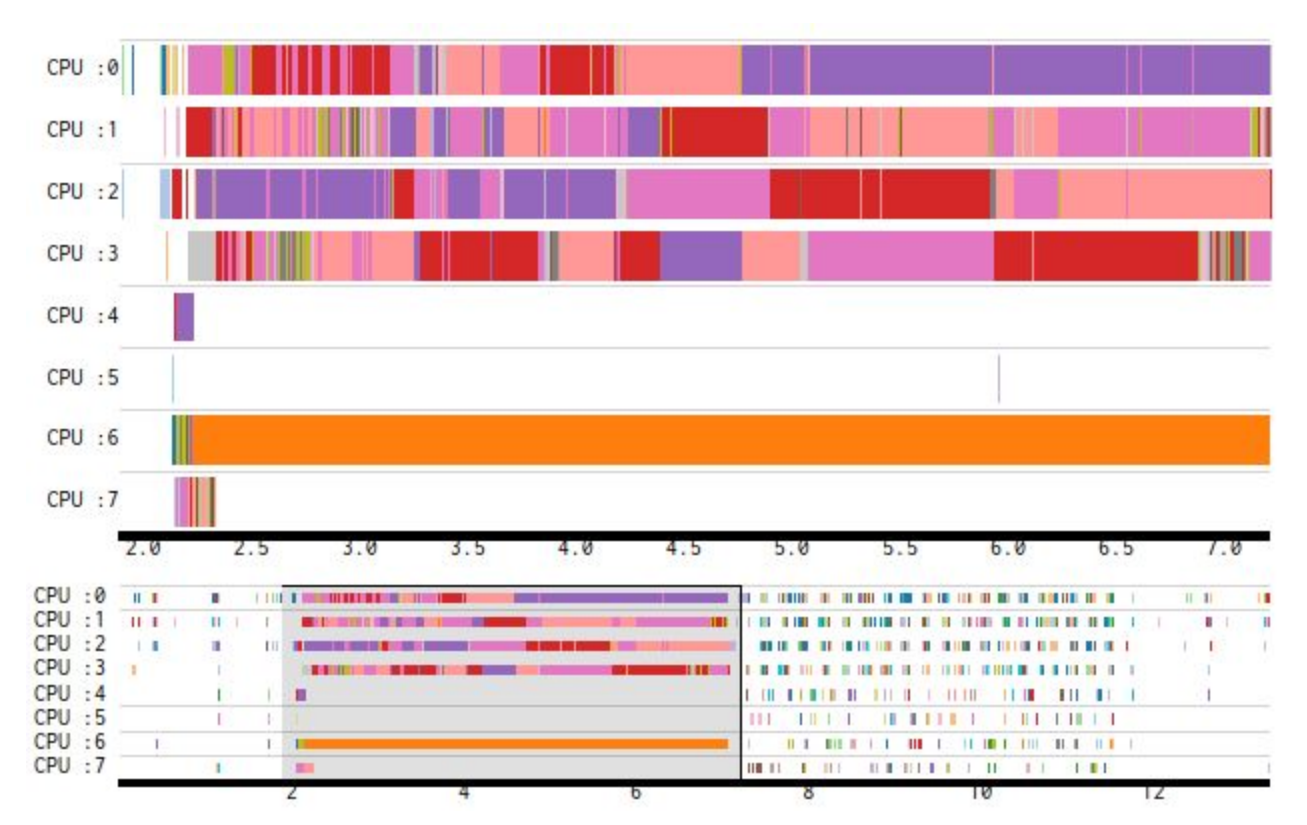

The big task always run on CPU6 and small tasks run on LITTLE cores!

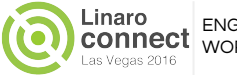

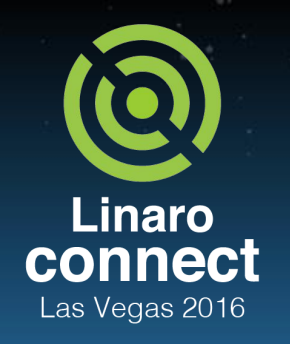

## Agenda

- **Background** 
	- Review of typical workflow for GTS tuning
	- o Introduce a workflow for EAS tuning
	- Quick introduction of the tools that support the new workflow
- Worked examples
	- Development platform for the worked examples
	- Task ping-pong issue
	- Small task staying on big core
- **Further reading**

ENGINEERS AND DEVICES WORKING **TOGETHER** 

# Testing environment

- **Testing environment** 
	- The LITTLE core's highest capacity is 447@850MHz
	- $\circ$  The big core's highest capacity is  $1024@1.1$  GHz
	- $\circ$  Single small task is running with 9% utilization of big CPU (util  $\sim$ = 95)
- [Phenomenon](http://dict.cn/phenomenon)
	- $\circ$  The single small task runs on big CPU for long time, even though its utilization is well below the tipping point

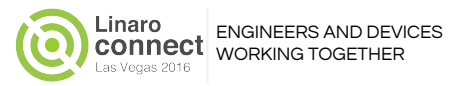

## Global View For Task's Placement

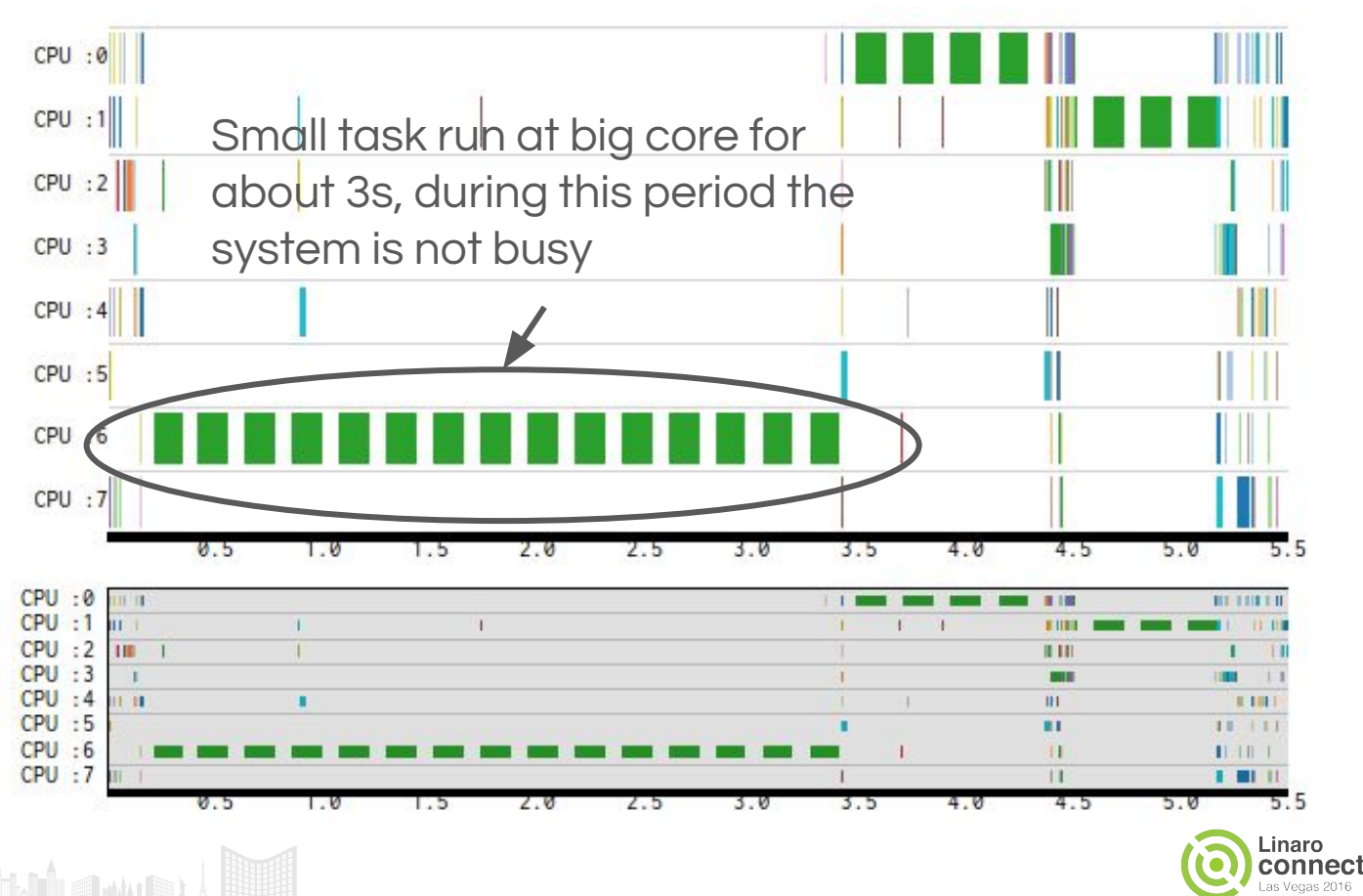

ENGINEERS AND DEVICES WORKING TOGETHER

## Analyze task utilization

J<sup>in</sup> a <sub>m</sub>

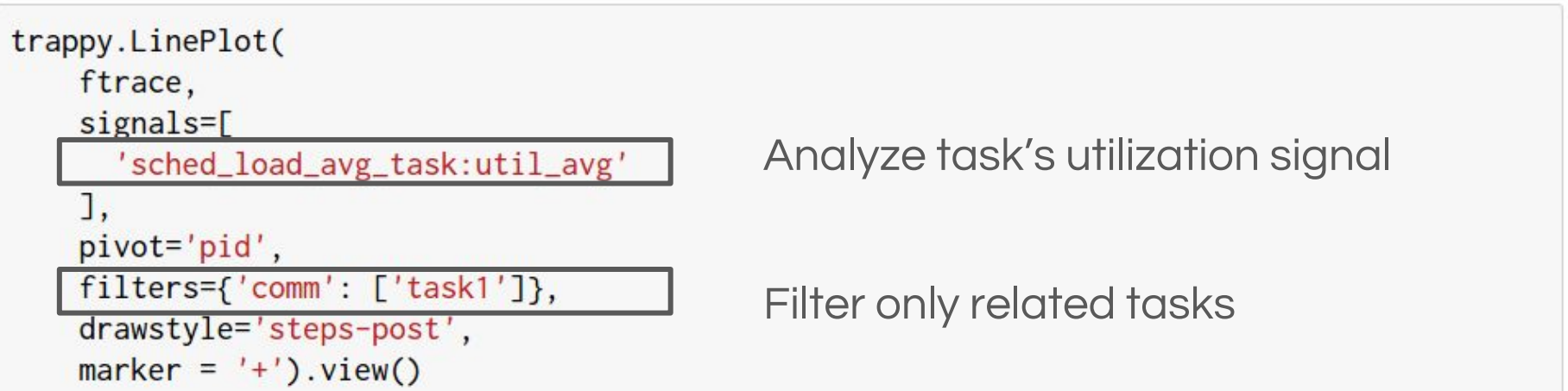

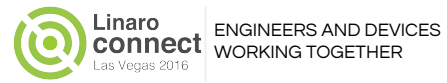

# PELT Signals for task utilization

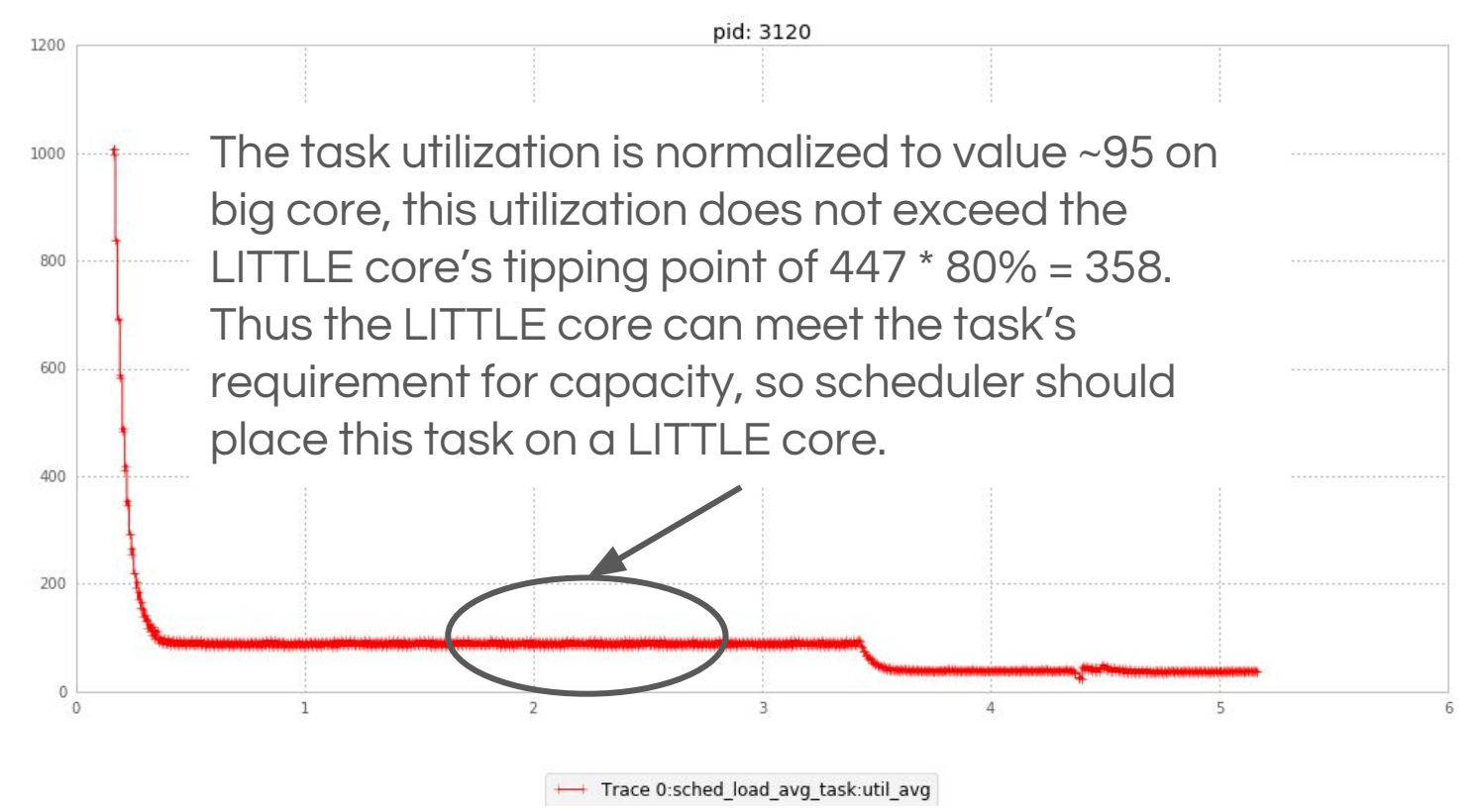

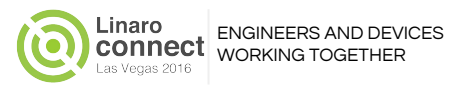

### Use kernelshark to check wake up path

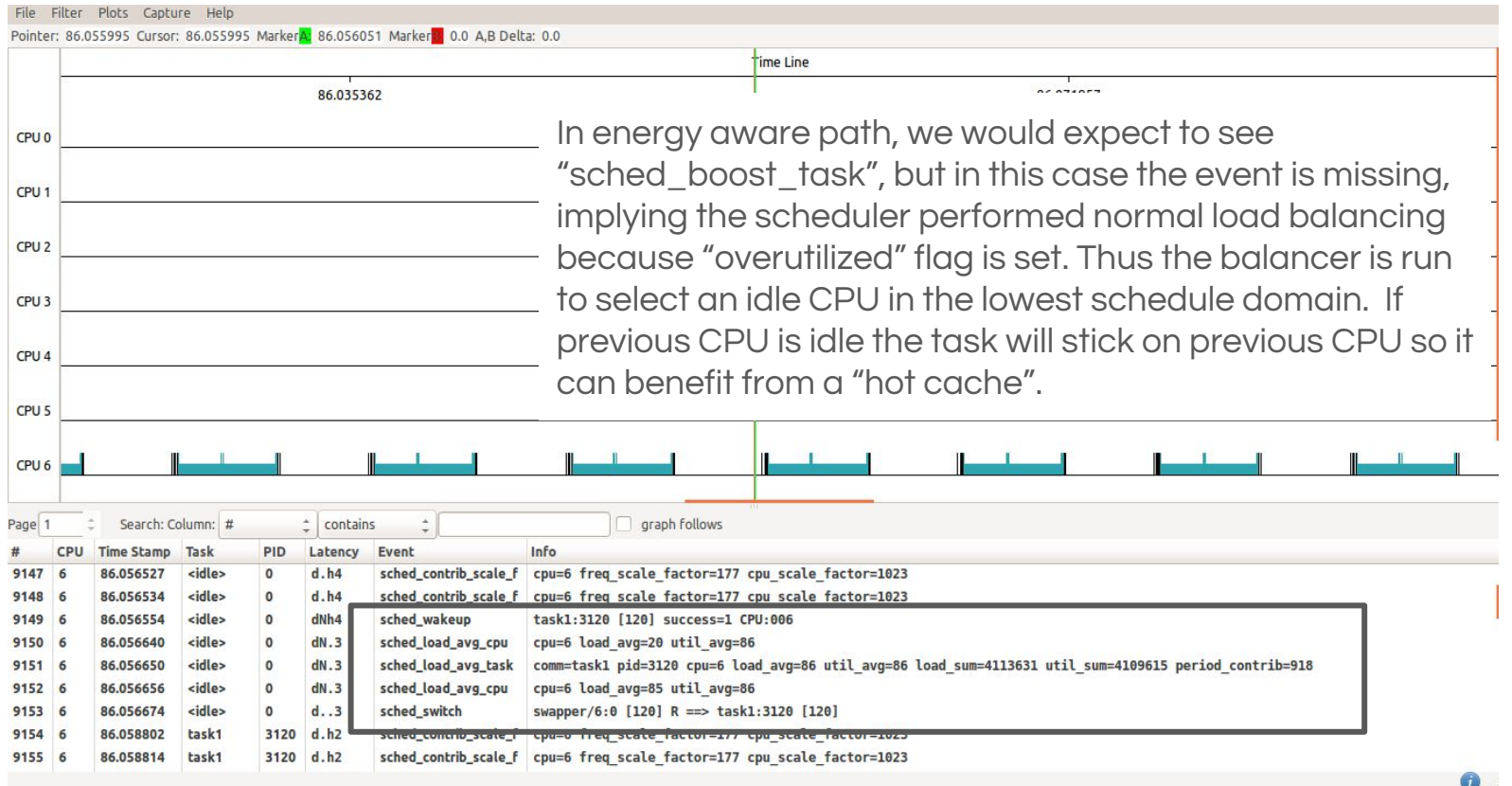

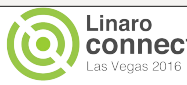

## The "tipping point" has been set for long time

```
static inline void update_sg_lb_stats(struct lb_env *env,
                          struct sched_group *group, int load_idx,
                          int local_group, struct sg_lb_stats *sgs,
                          bool *overload, bool *overutilized) 
{
```

```
 unsigned long load; 
int i, nr running;
```

```
 memset(sgs, 0, sizeof(*sgs));
```

```
for each cpu and(i, sched group cpus(group), env->cpus) {
```
 **[...]**

```
 if (cpu_overutilized(i)) { 
                       *overutilized = true;
                       if (!sgs->group_misfit_task && rq->misfit_task)
                               sgs->group_misfit_task = capacity_of(i);
 }
```
 **[...]**

 **}**

**}**

\*overutilized is initialized as 'false' before we commence the update, so if any CPU is over-utilized, then this is enough to keep us over the tipping-point.

So need analyze the load of every CPU.

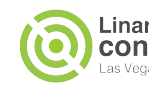

## Plot for CPU utilization and idle state

```
def analysis_cpu_idle_state_and_util_avg(cpu):
    colors=[c', 'b', 'r']gs = gridspec.GridSpec(1, 1)fig = plt.figure(figsize=(16, 5))fig.subplots_adjust(top=0.92)
    plt.suptitle("Idle State and Utilization", fontsize=14, fontweight='bold')
    axes = plt.subplot(gs[0, 0])cpu_state = df_idle_state[df_idle_state.cpu_id == cpu][['state']]
    cpu_state[cpu_state.state == 4294967295] = -1
    cpu_state.plot(ax=axes, drawstyle='steps-post', color=colors[1], linewidth=3, ylim=(-1,20))
    load_avg_cpu = df_load_avg_cpu[df_load_avg_cpu.cpu == cpu][['util_avg']]
    load_avg_cpu['util_avg'] = load_avg_cpu['util_avg'] / 100
    print load_avg_cpu
    load_avg_cpu.plot(ax=axes, drawstyle='steps-post', color=colors[0], linewidth=3)
    axes.grid(True)
```
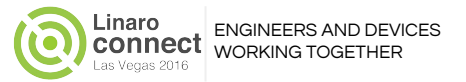

## CPU utilization does not update during idle

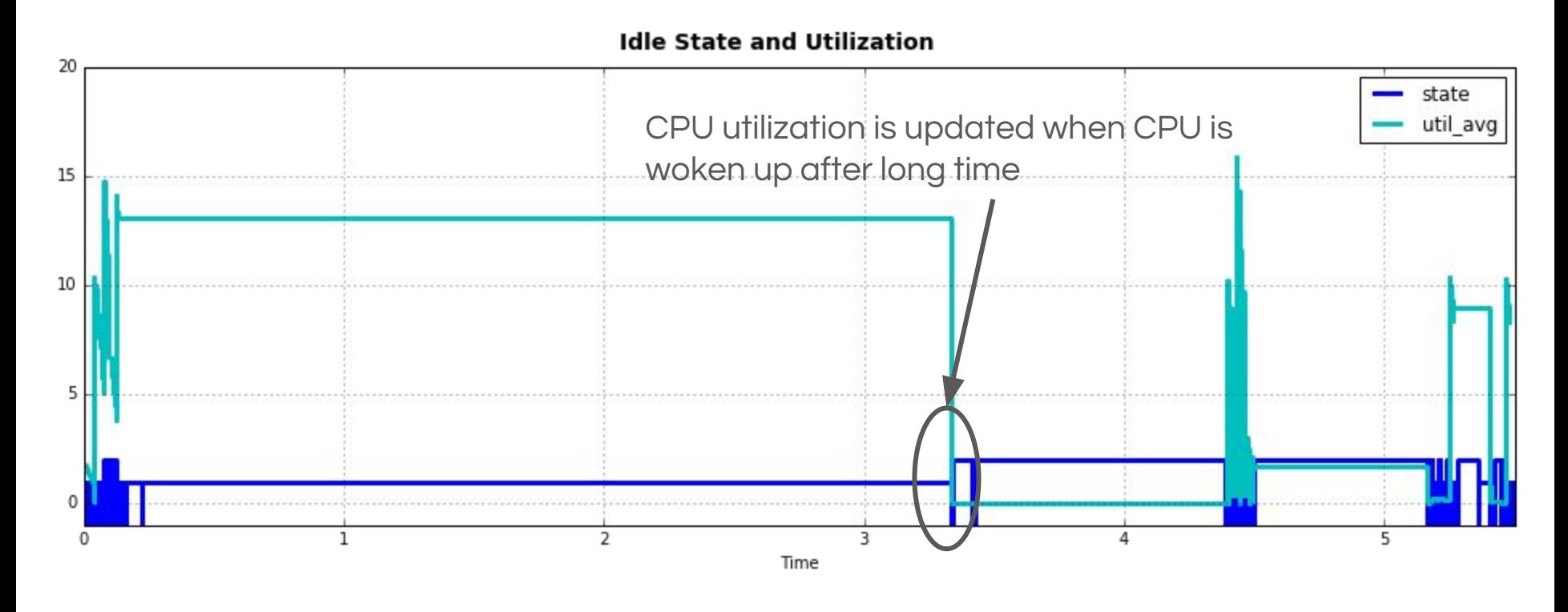

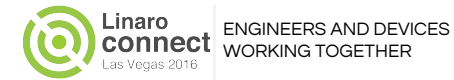

#### Fix Method: ignore overutilized state for idle CPUs

```
static inline void update_sg_lb_stats(struct lb_env *env,
                         struct sched_group *group, int load_idx,
                         int local_group, struct sg_lb_stats *sgs,
                         bool *overload, bool *overutilized) 
{ 
         unsigned long load; 
         int i, nr_running; 
         memset(sgs, 0, sizeof(*sgs)); 
         for_each_cpu_and(i, sched_group_cpus(group), env->cpus) {
                 [...]
                 if (cpu_overutilized(i) && !idle_cpu(i)) { 
                         *overutilized = true;
                         if (!sgs->group_misfit_task && rq->misfit_task)
                                 sgs->group_misfit_task = capacity_of(i);
 }
                 [...]
 }
}
```
Code flow is altered so we only consider the overutilized state for non-idle CPUs

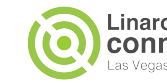

# After applying patch to fix this...

a white

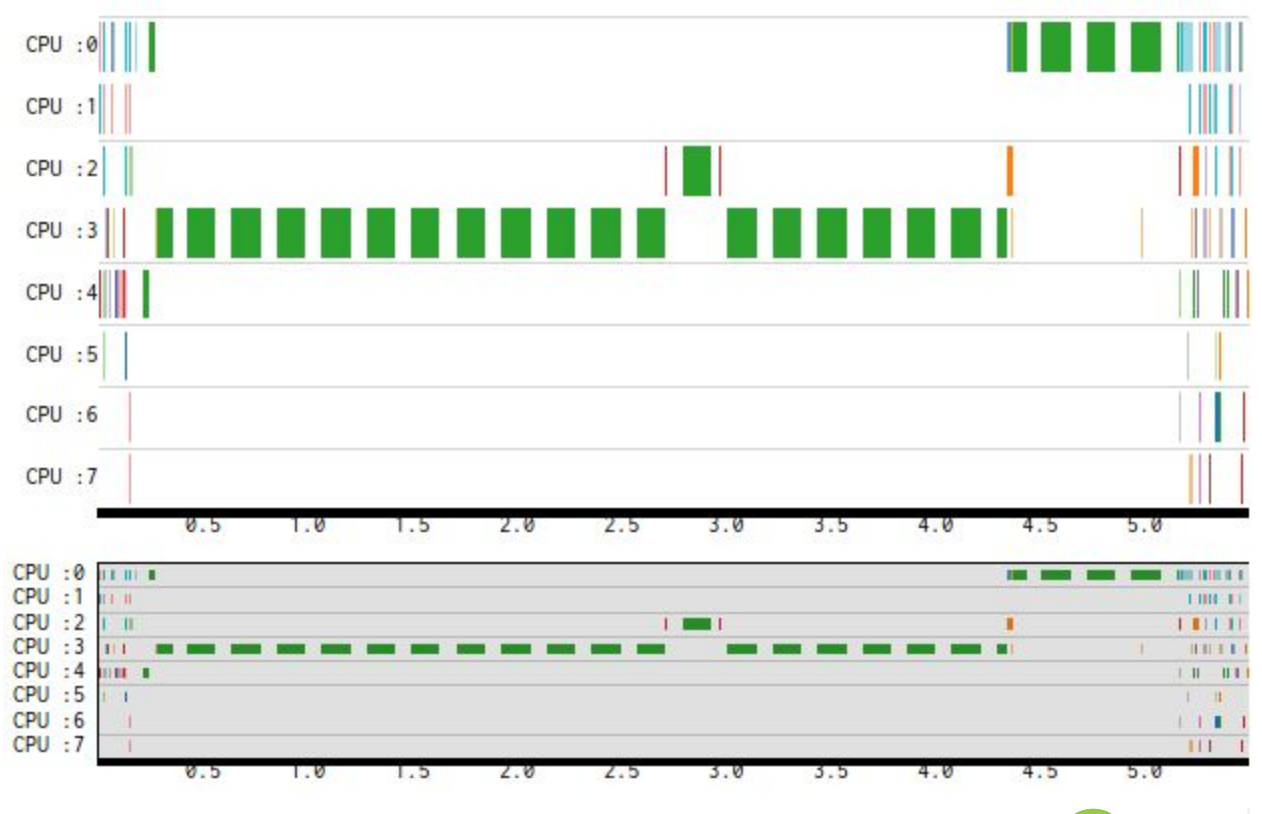

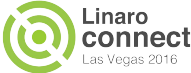

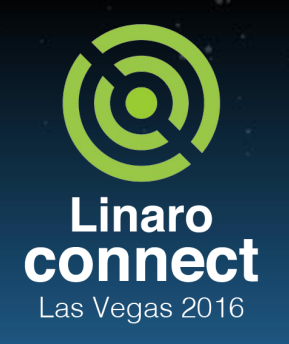

## Agenda

- **Background** 
	- Review of typical workflow for GTS tuning
	- o Introduce a workflow for EAS tuning
	- Quick introduction of the tools that support the new workflow
- Worked examples
	- Development platform for the worked examples
	- Task ping-pong issue
	- Small task staying on big core
- **Further reading**

ENGINEERS AND DEVICES WORKING **TOGETHER** 

## Related materials

- Notebooks and related materials for both worked examples
	- <https://fileserver.linaro.org/owncloud/index.php/s/5gpVpzN0FdxMmGl>
	- ipython notebooks for workload generation and analysis
	- Trace data before and after fixing together with platform.json
- Patches are under discussion on eas-dev mailing list
	- [sched/fair: support to spread task in lowest schedule domain](https://lists.linaro.org/pipermail/eas-dev/2016-September/000546.html)
	- [sched/fair: avoid small task to migrate to higher capacity CPU](https://lists.linaro.org/pipermail/eas-dev/2016-September/000549.html)
	- o [sched/fair: filter task for energy aware path](https://lists.linaro.org/pipermail/eas-dev/2016-September/000553.html)
	- [sched/fair: consider over utilized only for CPU is not idle](https://lists.linaro.org/pipermail/eas-dev/2016-September/000552.html)

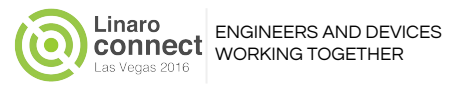

## Next steps

- **You** can debug the scheduler
	- Try to focus on decision making, not hacks
	- New decisions should be as generic as possible (ideally based on normalized units)
	- Sharing resulting patches for review is highly recommended
		- Perhaps fix can be improved or is already expressed differently by someone else
- Understanding tracepoint patches and the tooling from ARM
	- Basic python coding experience is needed to utilize LISA libraries
- Understanding SchedTune
	- SchedTune interferes with the task utilization levels for CPU selection and CPU utilization levels to bias CPU and OPP selection decisions
	- Evaluate energy-performance trade-off
	- Without tools, it's hard to define and debug SchedTune boost margin on a specific platform

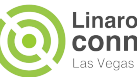

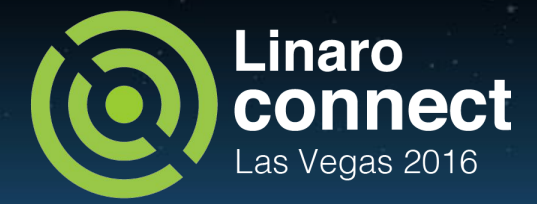

# **Thank You**

#### #LAS16

For further information: [www.linaro.org](http://www.linaro.org) or [support@linaro.org](mailto:support@linaro.org) LAS16 keynotes and videos on: connect.linaro.org

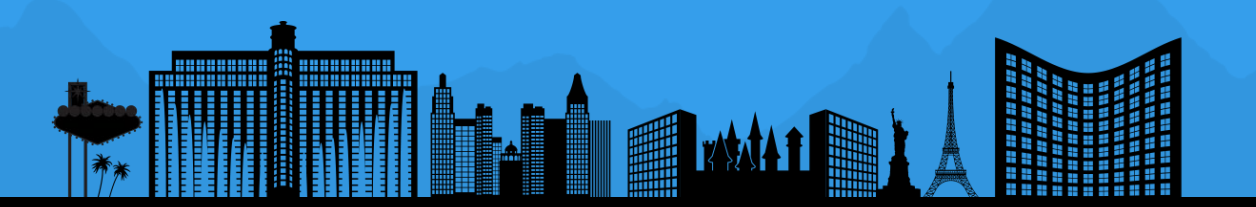